# Indexes and Index Structures

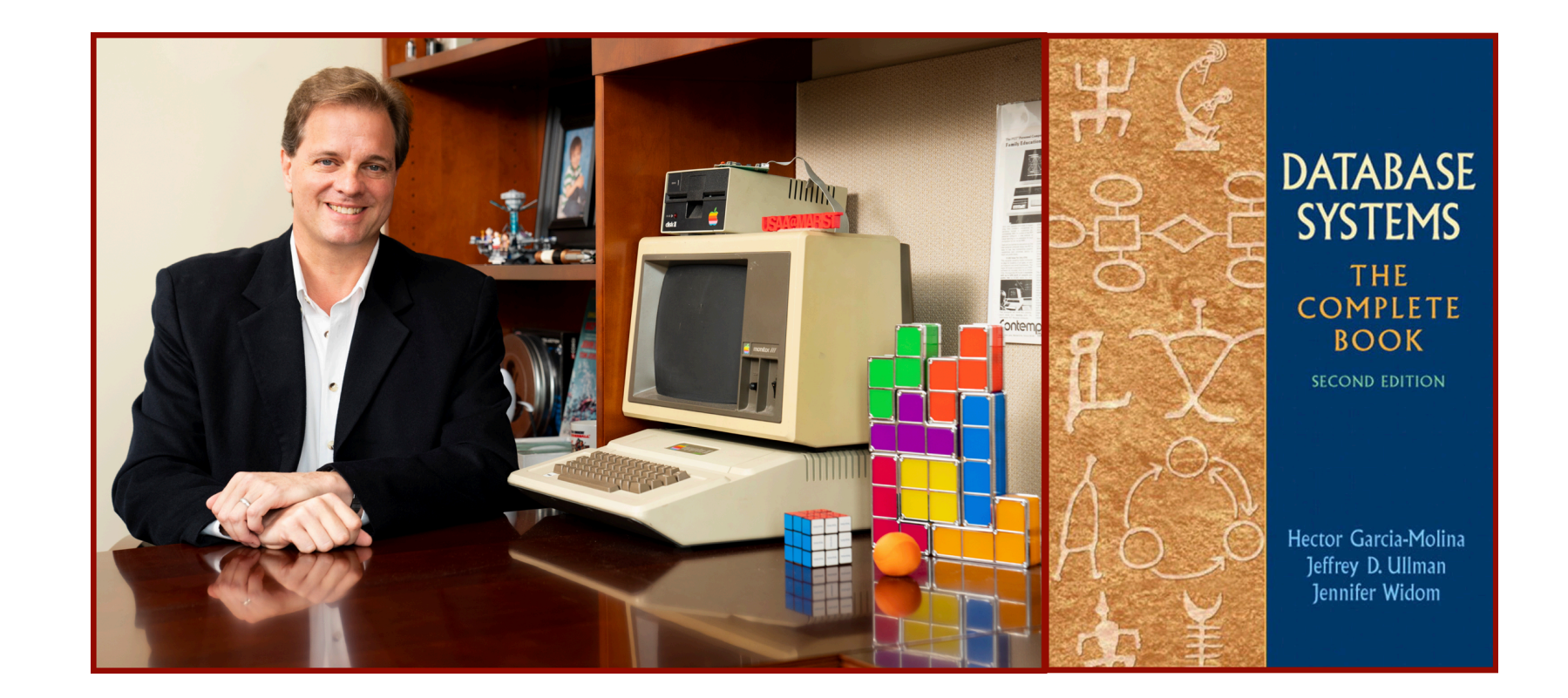

## Alan G. Labouseur, Ph.D. [Alan.Labouseur@Marist.edu](mailto:Alan.Labouseur@Marist.edu)

## Our CAP Database

#### There's not much data in our beloved CAP database. What if there were more? A lot more? Like **9 billon** people rather than just 9 ?

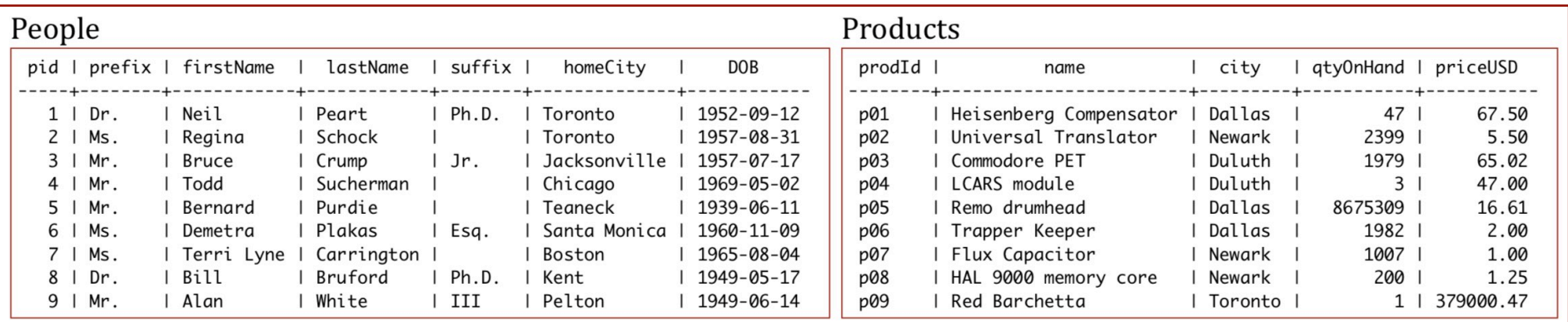

#### Customers

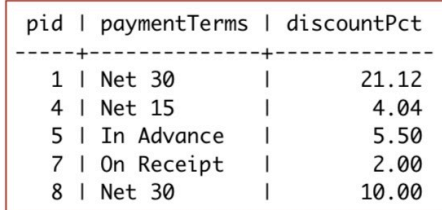

Originally from Database Principles, Programming, and Performance by Patrick O'Neil and Elizabeth O'Neil. Modified over and over by Alan G. Labouseur.

#### Agents

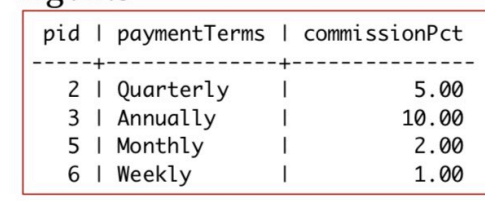

#### Orders

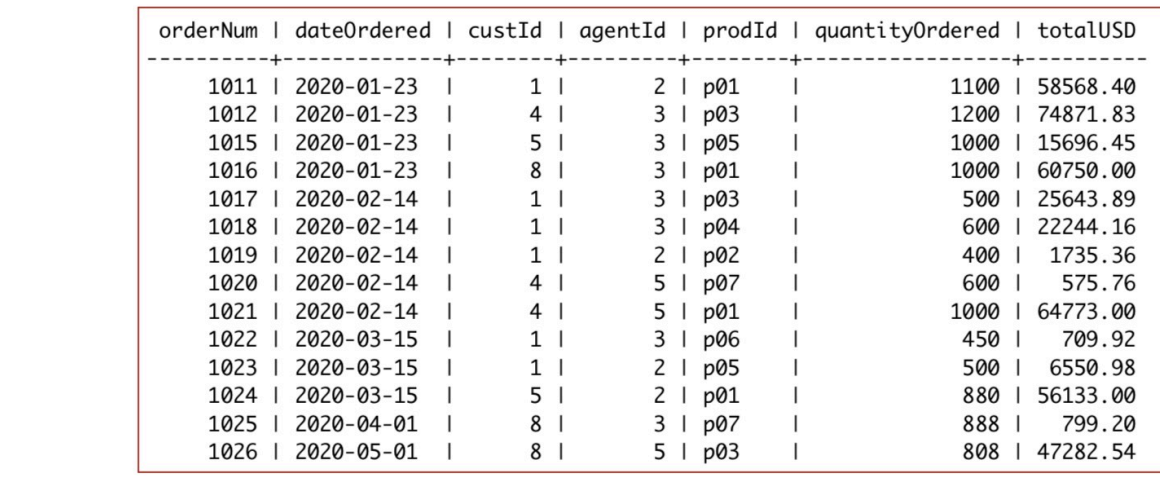

### Table Scan of **unordered** data

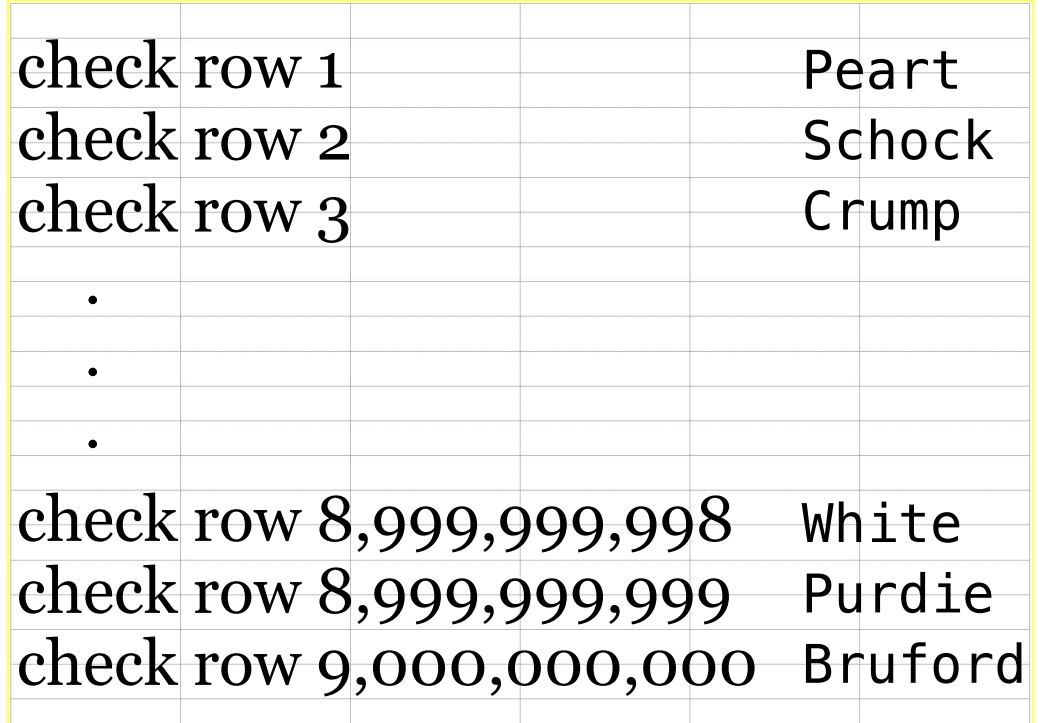

Sometimes we will find the selected person early in the table. Sometimes we will find the selected person late in the table.

Q: What's the average — or expected — case for *n* rows?

Table Scan (aka Linear Search or Sequential Search)

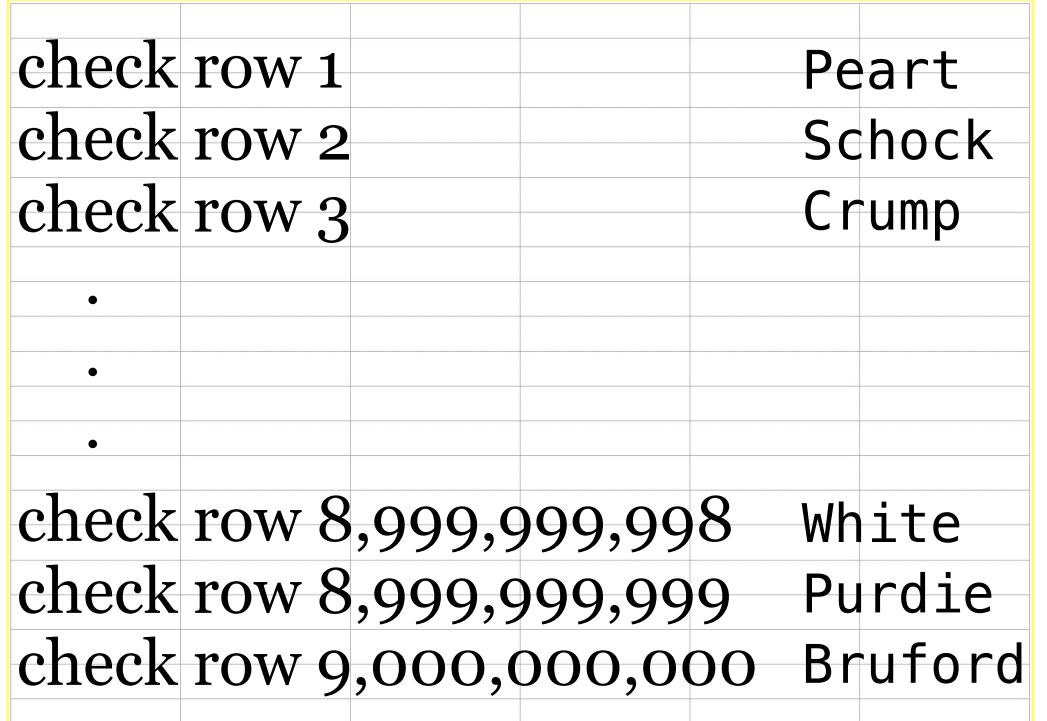

Sometimes we will find the selected person early in the table. Sometimes we will find the selected person late in the table.

Q: What's the average — or expected — case for *n* rows? A: The expected case is ½ *n*, which requires examining 4.5B rows in this example.

### Table Scan

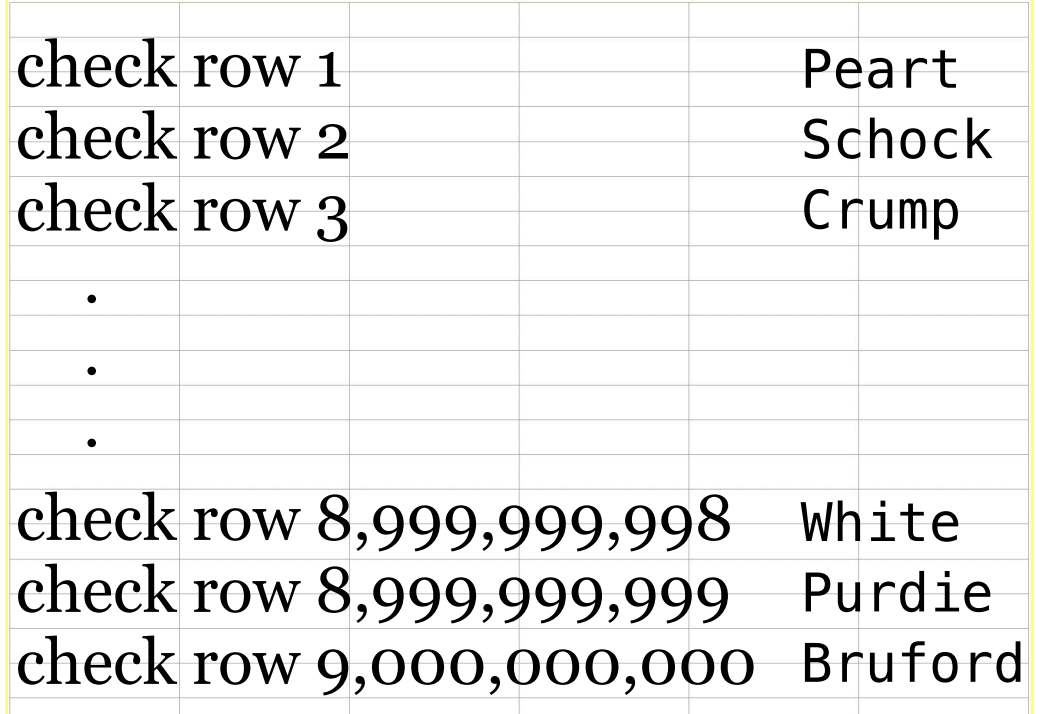

That's what we call O(*n*) in computer science.

Pronounced "Big Oh of *n*", it means that the time or effort required to complete the task scales in a linear fashion with the number of items being worked on, *n*. (We ignore constant factors, like ½.)

Sometimes we will find the selected person early in the table. Sometimes we will find the selected person late in the table.

Q: What's the average <u>for expected</u> — case for *n* rows? A: The expected case  $\left(s\frac{1}{2}n\right)$  which requires examining 4.5B rows in this example.

### Table Scan

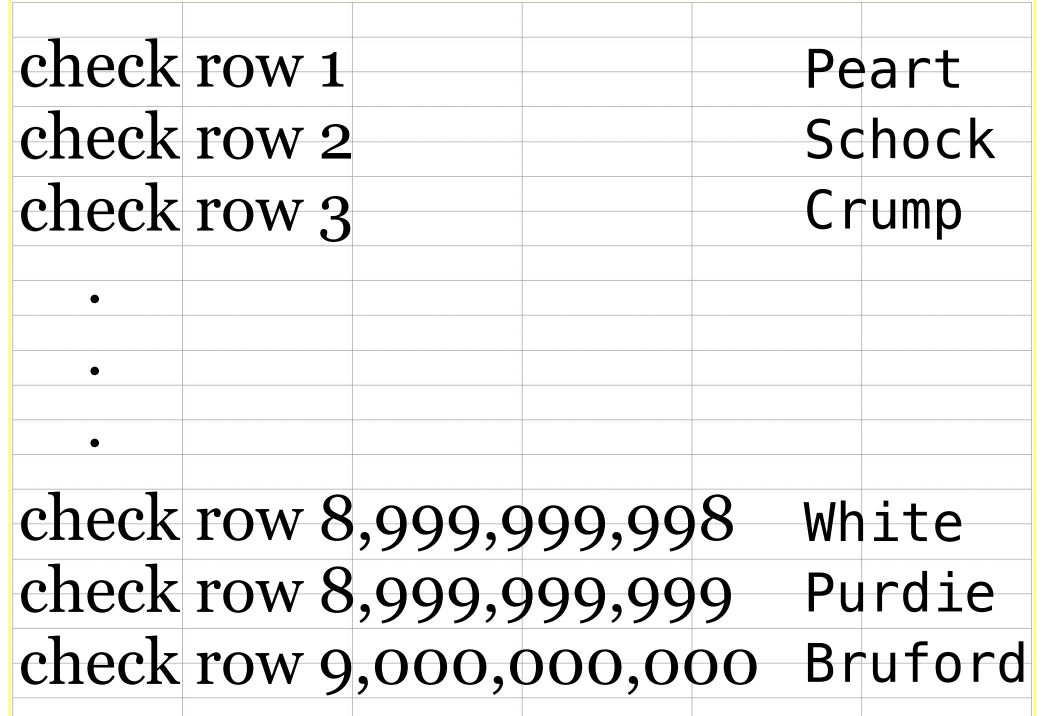

There must be a better way!

Sometimes we will find the selected person early in the table. Sometimes we will find the selected person late in the table.

Q: What's the average <u>for</u> expected — case for *n* rows? A: The expected case  $\left(s\frac{1}{2}n\right)$  which requires examining 4.5B rows in this example.

### What if we could **search** through **sorted** data?

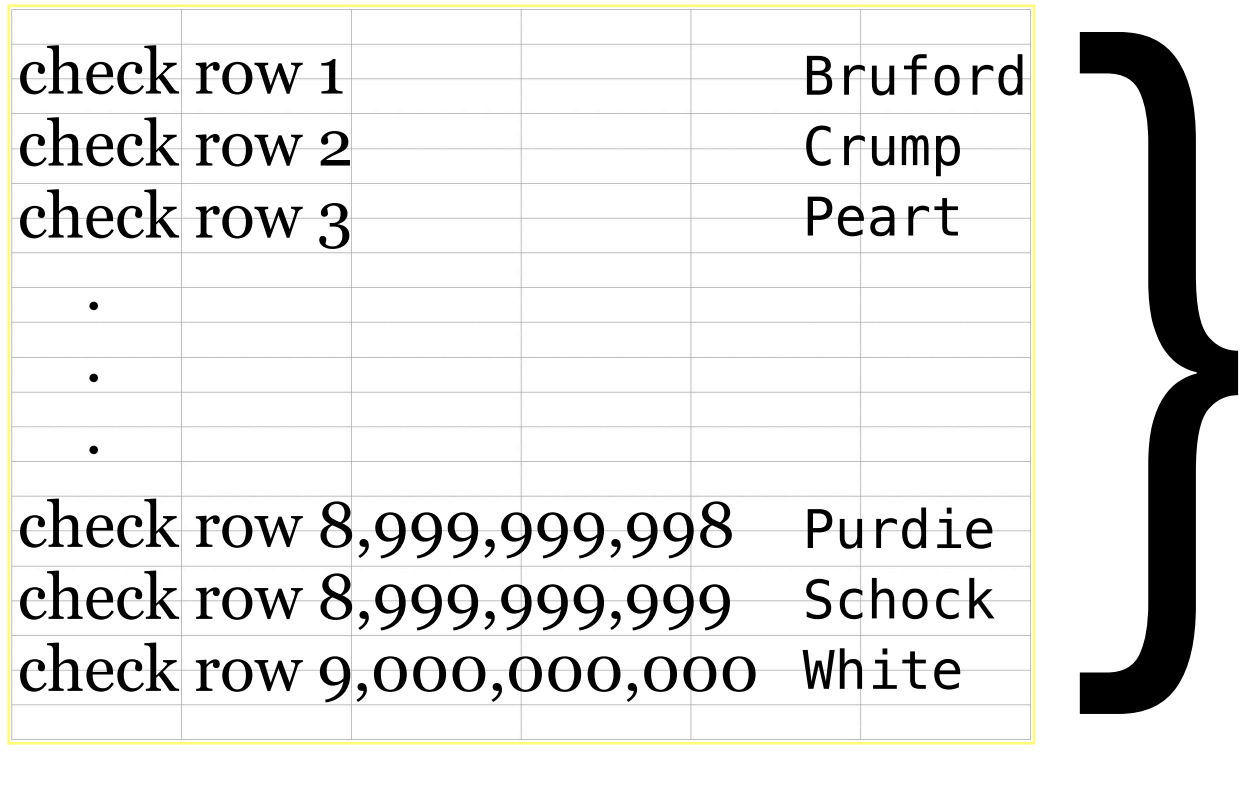

How would you do it? What's your strategy?

Want to play a number guessing game?

What if we could **search** through **sorted** data?

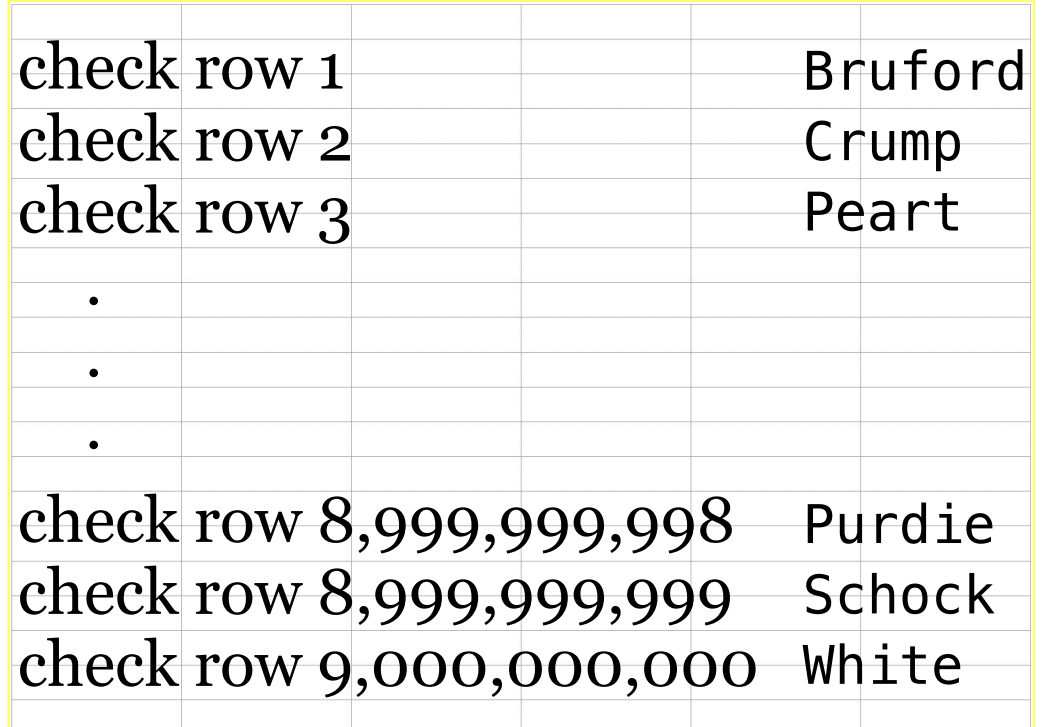

We could pick from the middle. If that's not our target, then we exclude the *lower* or *upper* half of the data, depending on whether our target is greater or lesser than the value we picked. Then we pick the middle of the remaining half. Repeat.

Q: What's the average or — expected — case for *n* rows?

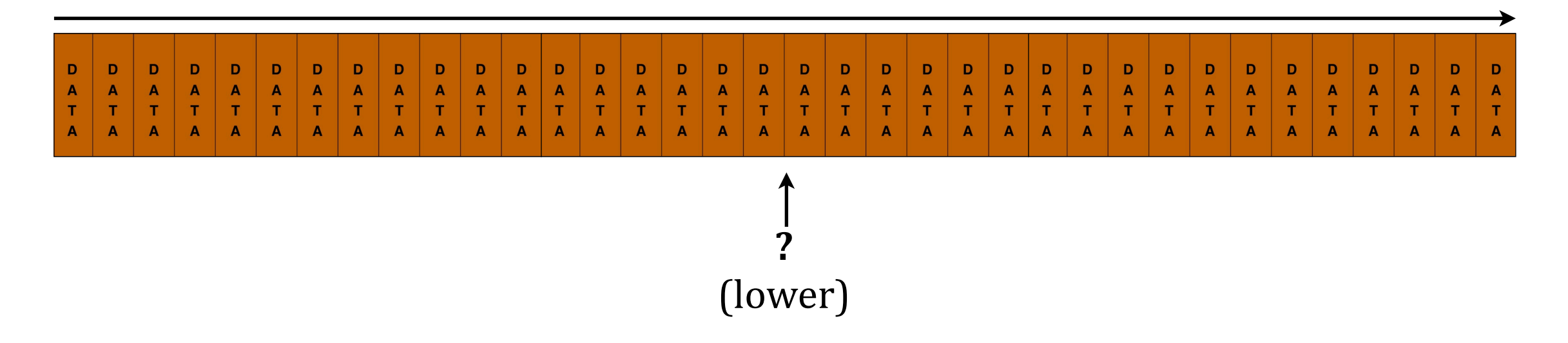

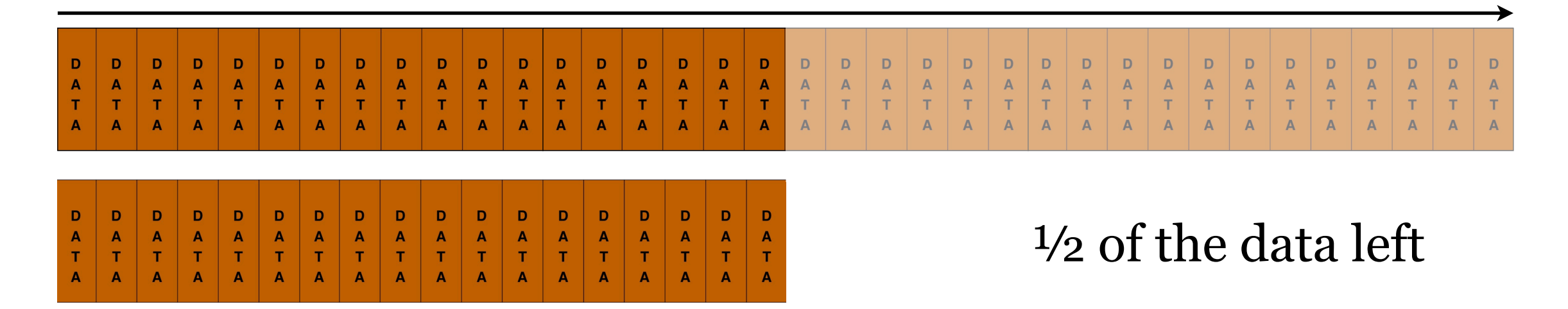

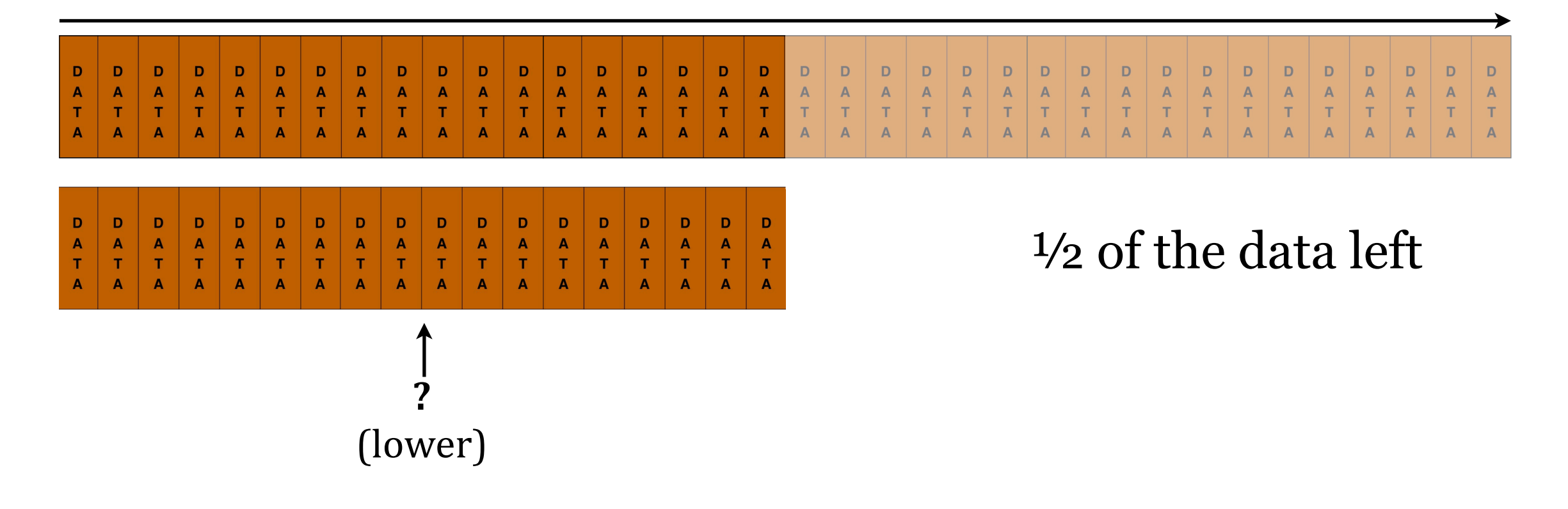

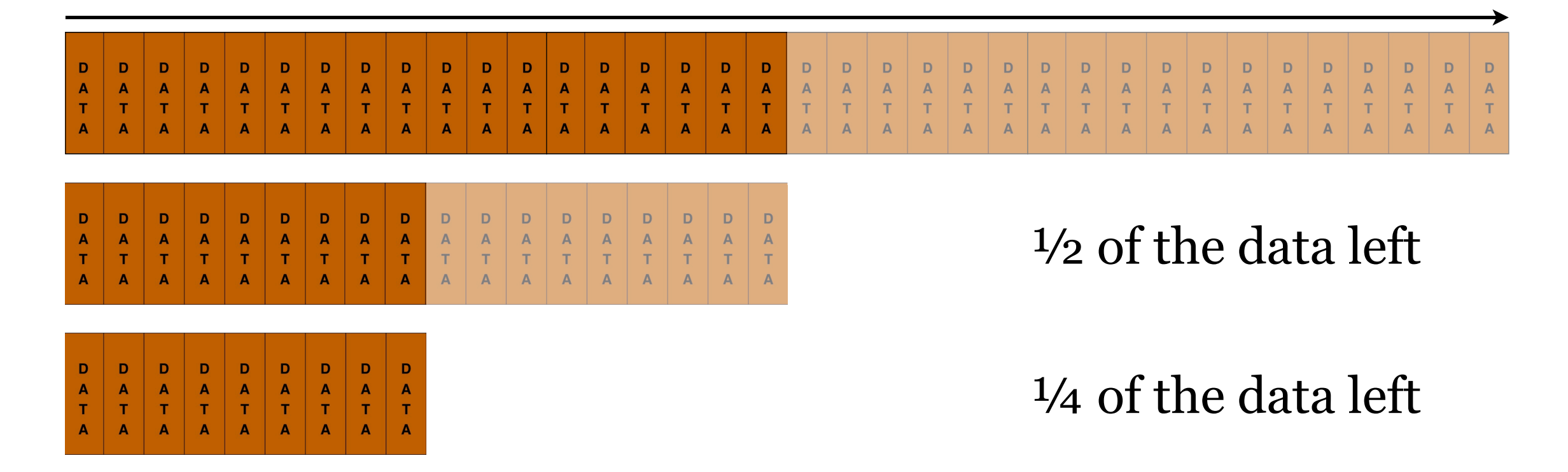

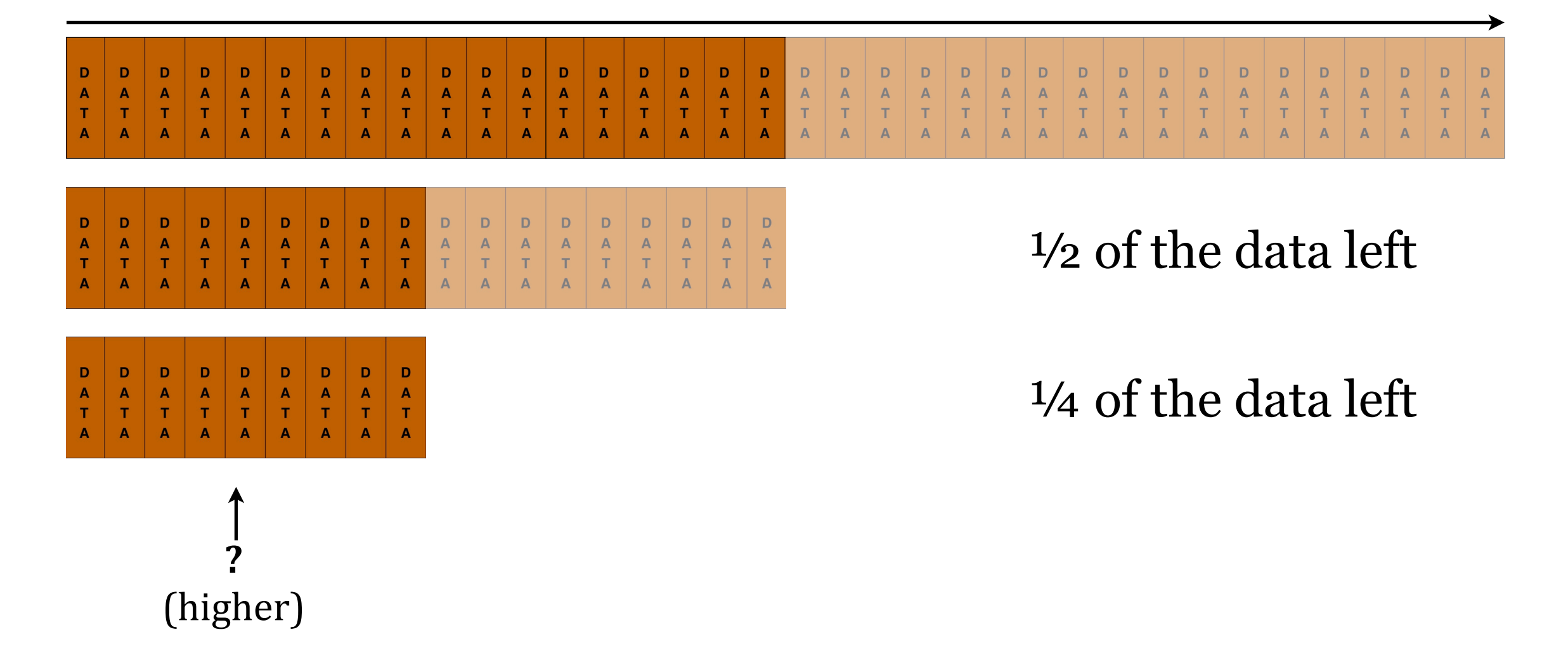

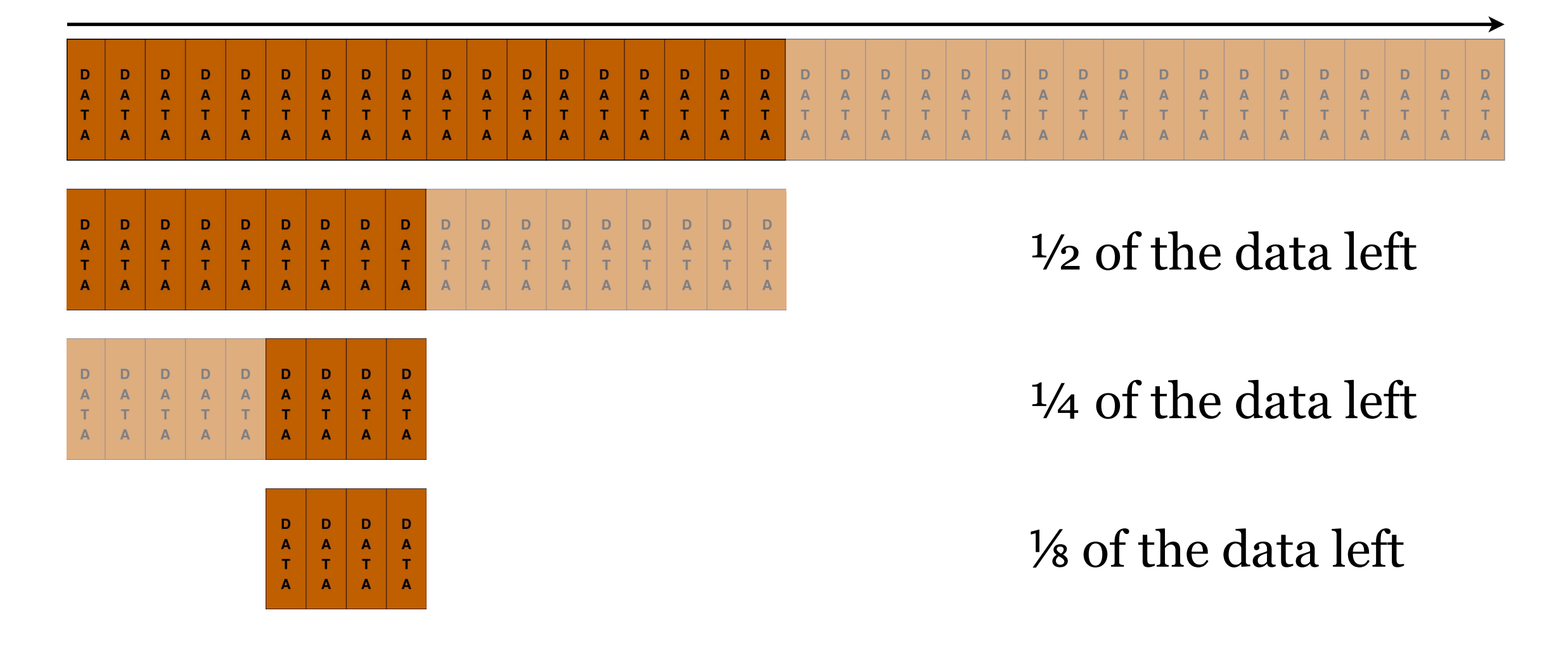

We could pick from the middle. If that's not our target, then we exclude the *lower* or *upper* half of the data, depending on whether our target is greater or lesser than the value we picked. Then we pick the middle of the remaining half. Repeat.

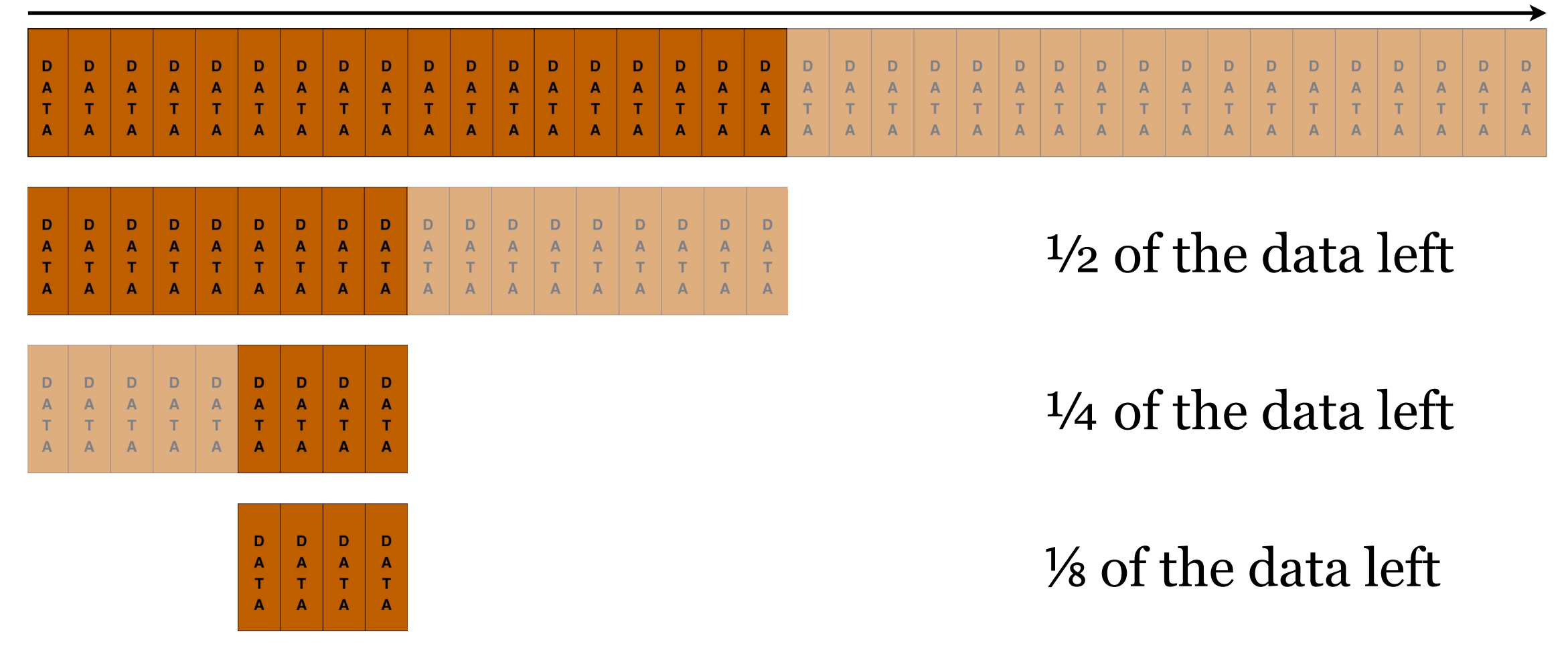

Q: What's the average or — expected — case for *n* rows?

We could pick from the middle. If that's not our target, then we exclude the *lower* or *upper* half of the data, depending on whether our target is greater or lesser than the value we picked. Then we pick the middle of the remaining half. Repeat.

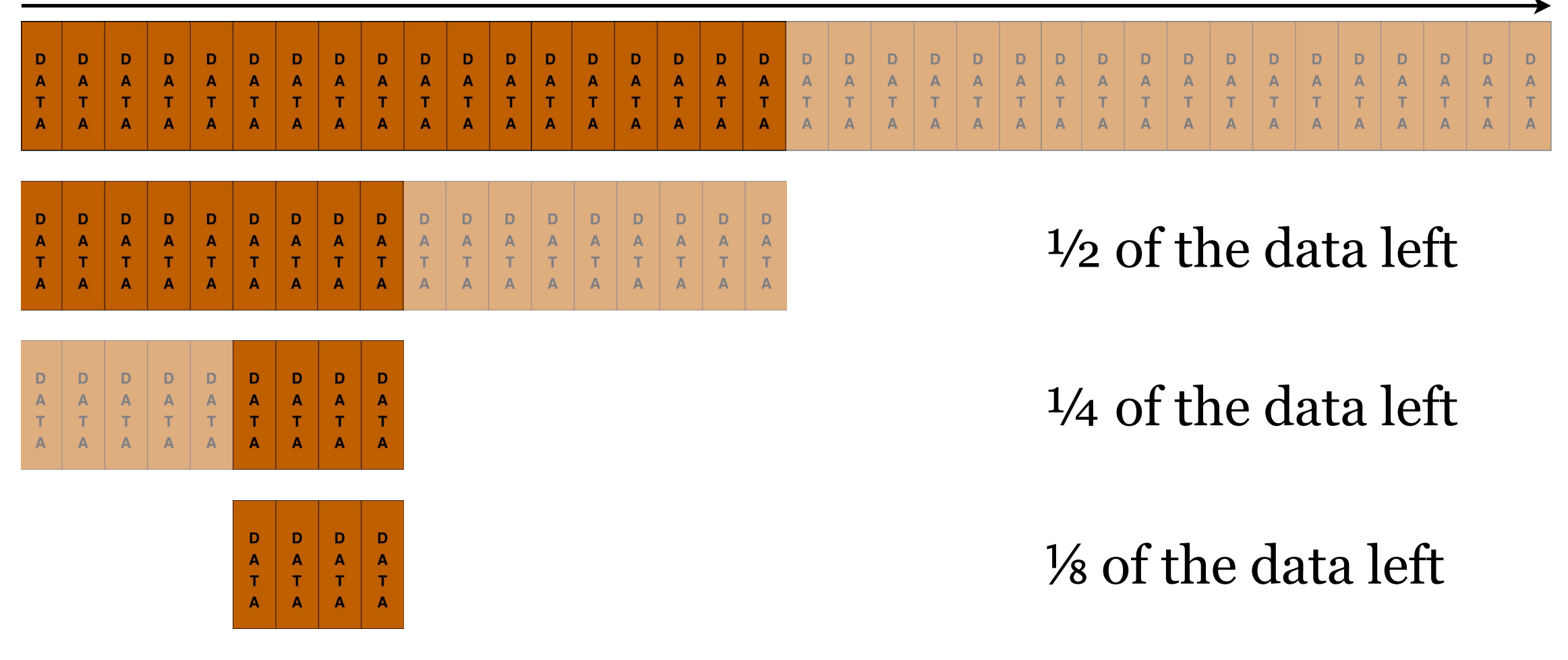

Q: What's the average or — expected — case for *n* rows? A: The expected case is **log<sub>2</sub>** *n*, because we cut it in half each time.

What if we could search through **sorted** data?

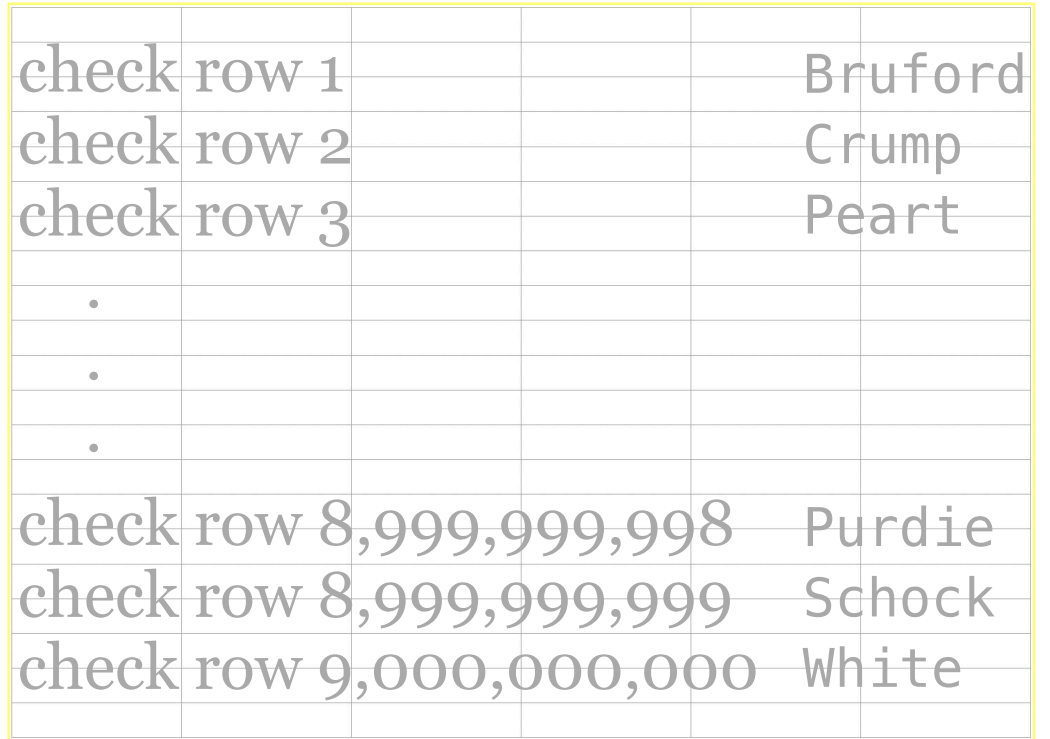

We could pick from the middle. If that's not our target, then we exclude the *lower* or *upper* half of the data, depending on whether our target is greater or lesser than the value we picked. Then we pick the middle of the remaining half. Repeat.

Q: What's the average or — expected — case for *n* rows? A: The expected case is log<sub>2</sub> *n*. By the way, log<sub>2</sub> 9B is . . . ?

What if we could search through **sorted** data?

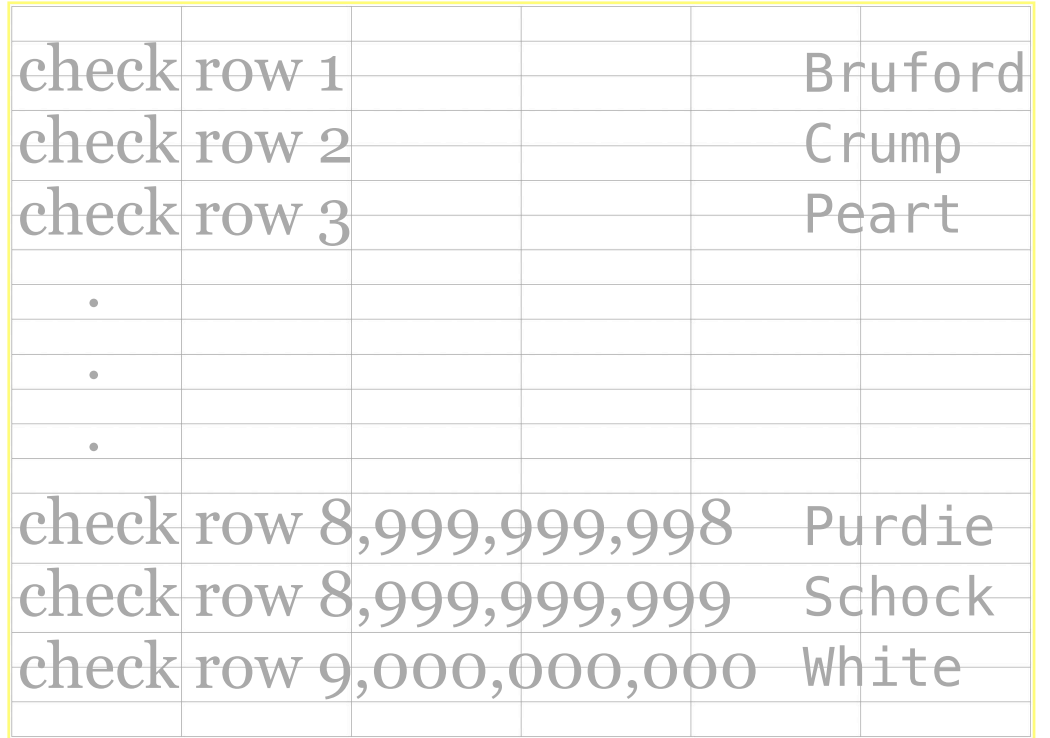

We could pick from the middle. If that's not our target, then we exclude the *lower* or *upper* half of the data, depending on whether our target is greater or lesser than the value we picked. Then we pick the middle of the remaining half. Repeat.

Q: What's the average or — expected — case for *n* rows? A: The expected case is  $log_2 n$ . By the way,  $log_2 9B$  is  $\dots$  33

What if we could search through **sorted** data?

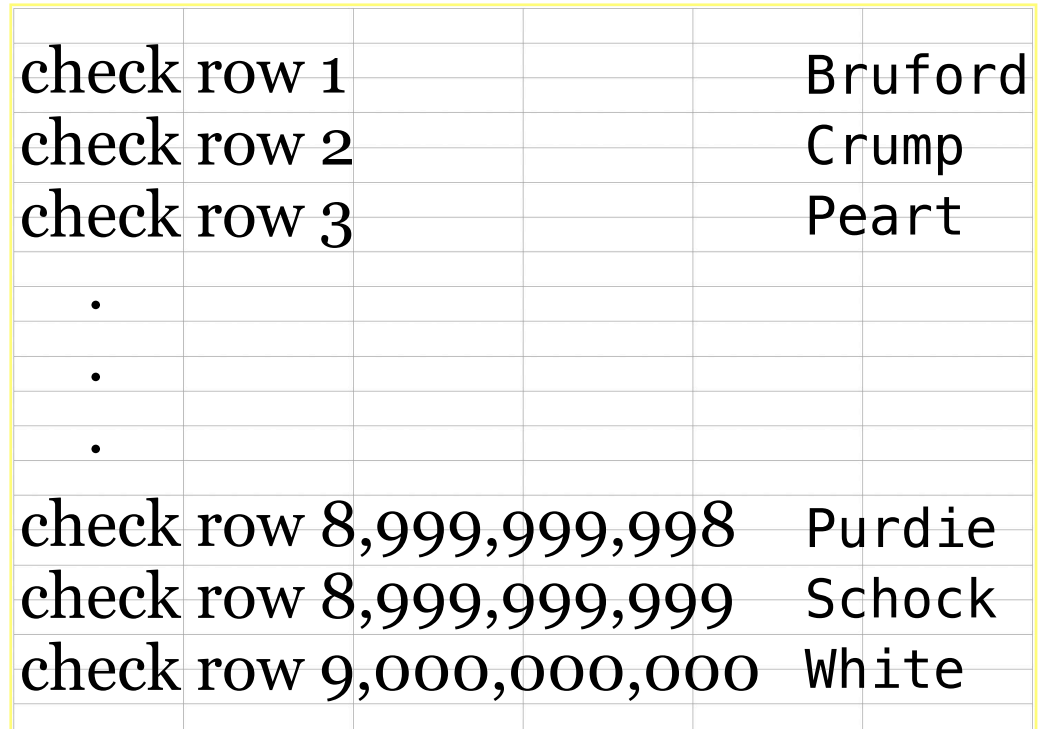

Now **that** is a better way!  $33 < 4.5B$ 

We could pick from the middle. If that's not our target, then we exclude the *lower* or *upper* half of the data, depending on whether our target is greater or lesser than the value we picked. Then we pick the middle of the remaining half. Repeat.

Q: What's the average or — expected — case for *n* rows? A: The expected case is log<sub>2</sub> *n*. By the way, log<sub>2</sub> 9B is .... 33

#### How do we take advantage of sorted data when tables are sets of rows and therefore have no intrinsic order?

## Text Books

Consider a text book . . .

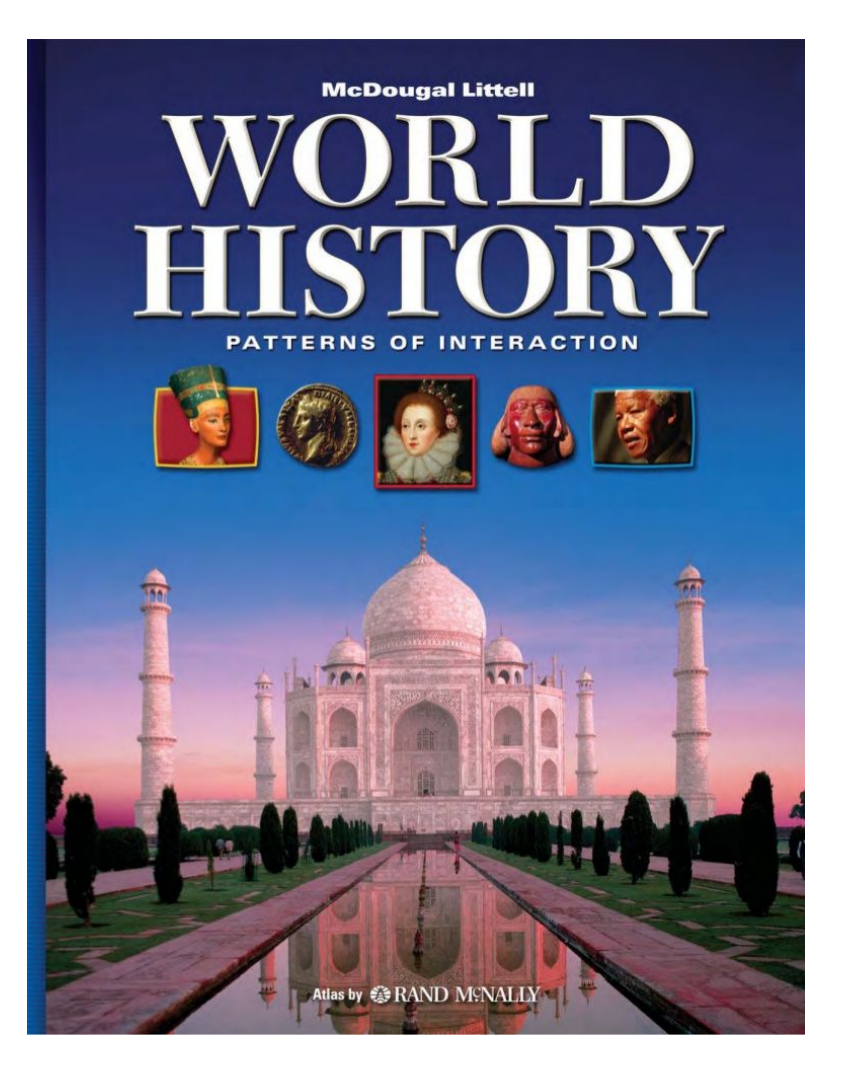

- … **physically arranged** chronologically from page 1 to *n.*
- … with an **index** in the back arranged by topic, with page number references.
- … and another **index** arranged by geography with page number references.

## Indexes

An **index** is a database object that increases search and lookup speed by imposing order.

#### Indexes (or indicies) are created with the CREATE INDEX SQL command.

```
CREATE [ UNIQUE ] INDEX [ CONCURRENTLY ] [ [ IF NOT EXISTS ] name ] ON [ ONLY ] table_name [ USING method ]
    ({column name | (expression ) } [ COLLATE collation ] [ opclass [ ( opclass parameter = value [, ... ] ) ] ] ] [ ASC | DESC ] [ NULLS { FIRST | LAST } ] [, ... ] )
    [ INCLUDE ( column_name [, ... ] ) ]
    [ WITH ( storage_parameter [ = value] [, ... ] ) ]
    [ TABLESPACE tablespace_name ]
    [ WHERE predicate ]
```
Indexes are created **on** one or more columns in a table. E.g., CREATE INDEX NameDex ON People (lastName, firstName);

There are two kinds of index: (1) a **clustered** index (2) a **logical** index

 $\begin{array}{|c|c|c|c|c|c|c|c|c|} \hline \textbf{D} & \textbf{D} & \textbf{D} & \textbf{D} & \textbf{D} & \textbf{D} \\ \textbf{A} & \textbf{A} & \textbf{A} & \textbf{A} & \textbf{A} & \textbf{A} & \textbf{A} \\ \textbf{T} & \textbf{T} & \textbf{T} & \textbf{T} & \textbf{T} & \textbf{T} & \textbf{T} \\ \textbf{A} & \textbf{A} & \textbf{A} & \textbf{A} & \textbf{A} & \textbf{A} & \textbf{A} \\ \hline \end{array}$ 

A **clustered index** is the physical order of the rows of a base table in storage.

Each table can have only one clustered index because it can be stored only in one physical order.

D<br>
A<br>
T<br>
A

Q: Primary Key values make for nice clustered indexes. Why?

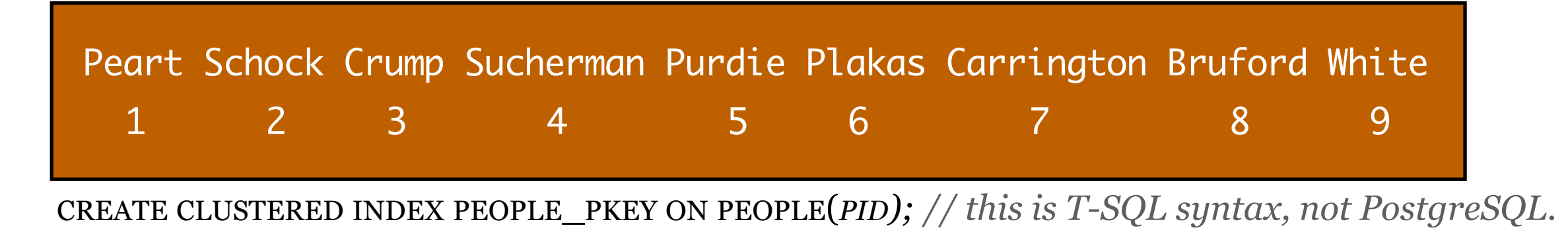

A **clustered index** is the physical order of the rows of a base table in storage.

Each table can have only one clustered index because it can be stored only in one physical order.

Q: Primary Key values make for nice clustered indexes. Why?

A: Most joins are PK-FK, so the query engine can cross-reference them in log-based lookup time, making joins perform fast.

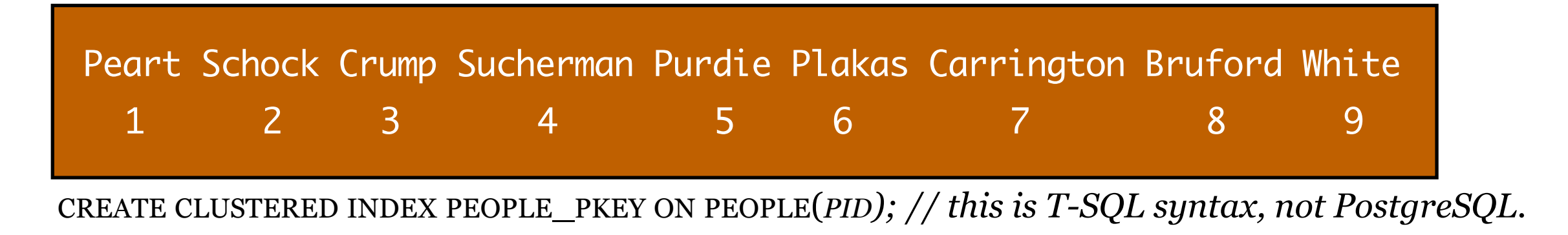

A **clustered index** is the physical order of the rows of a base table in storage.

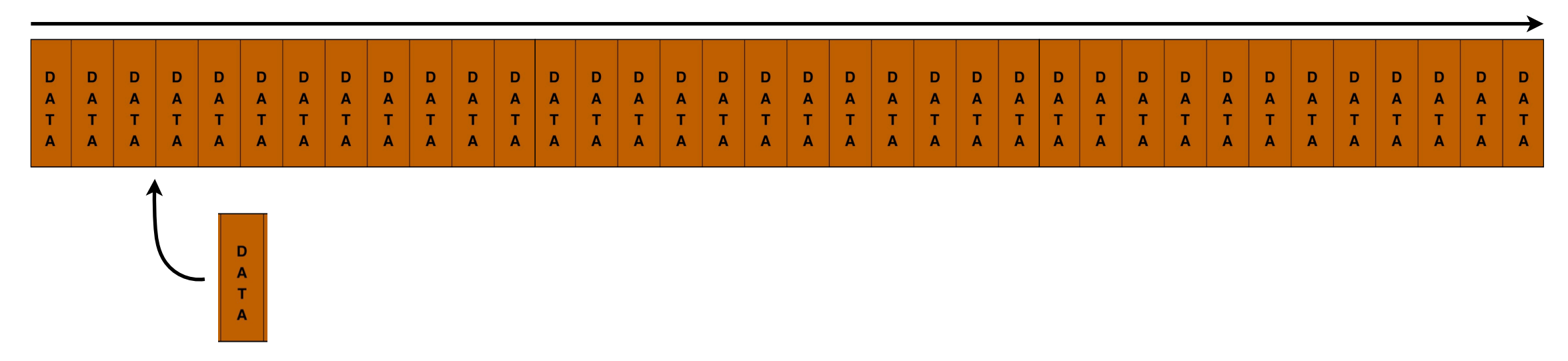

Q: What happens if we need to add a new value anywhere other than the end of the clustered index?

A **clustered index** is the physical order of the rows of a base table in storage.

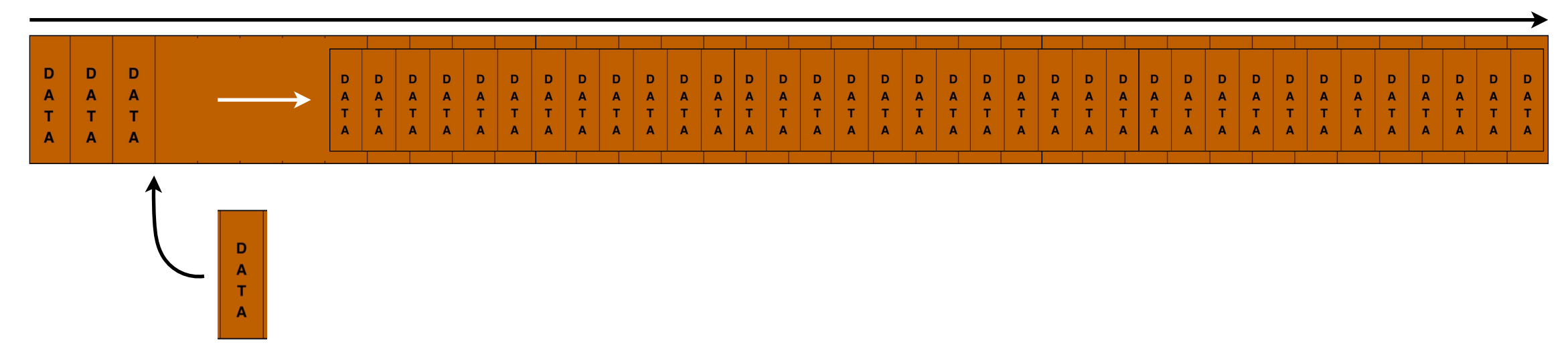

- Q: What happens if we need to add a new value anywhere other than the end of the clustered index?
- A: We need to re-organize ("smush") everything from that point on to make room in the table.

A **clustered index** is the physical order of the rows of a base table in storage.

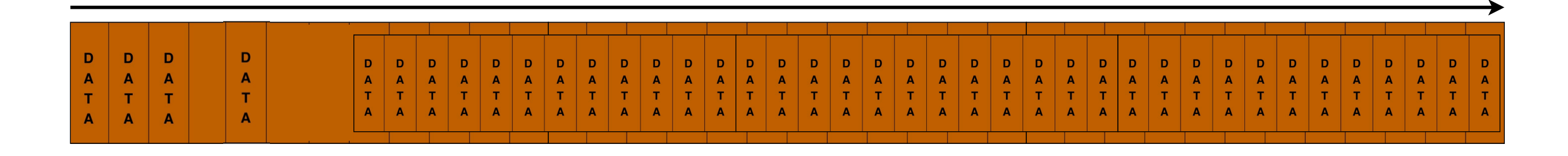

- Q: What happens if we need to add a new value anywhere other than the end of the clustered index?
- A: We need to re-organize ("smush") everything from that point on to make room in the table. This can take considerable time; a "stop the world" event inside the database.

Let's not do that.

A **clustered index** is the physical order of the rows of a base table in storage.

D

D

 $\mathbf T$ 

We can trade space for time by setting aside some empty space in the table so that it's not *fully packed*. In this manner there is space available for future inserts and updates.

 $\blacksquare$ 

D  $\boldsymbol{\mathsf{A}}$  $\mathbf T$ 

 $\mathsf T$ 

This is called "fill factor". Fully packed means a fill factor of 100%. Leaving 10% empty space means a 90% fill factor.

fillfactor (integer)

The fillfactor for a table is a percentage between 10 and 100. 100 (complete packing) is the default. When a smaller fillfactor is specified, INSERT operations pack table pages only to the indicated percentage; the remaining space on each page is reserved for updating rows on that page. This gives UPDATE a chance to place the updated<br>copy of a row on the same page as the original, which is is the best choice, but in heavily updated tables smaller fillfactors are appropriate. This parameter cannot be set for TOAST tables.

A **logical index** is **a tree of pointers** to the physical rows of a base table in storage.

Each table can have many logical indices because they are stored separately.

Consider an index on last name in People:

CREATE INDEX NameDex ON People (lastName);

Since the clustered index is on *pid* (meaning the rows are stored in *pid* order) we need a different structure to access the People table in a different order, like by *last name* for example. We'll use a tree of pointers for that.

CREATE INDEX NameDex ON People (lastName);

We'll make a tree of pointers based on the *lastName* column of the People table.

We'll call it a **b**-tree.

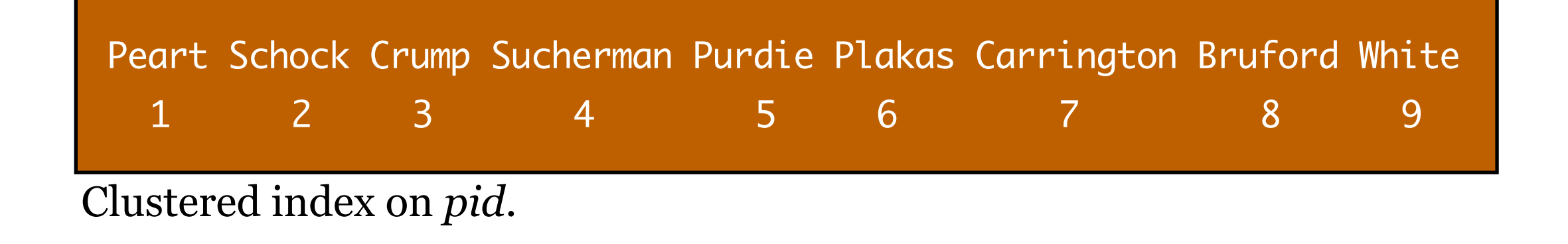

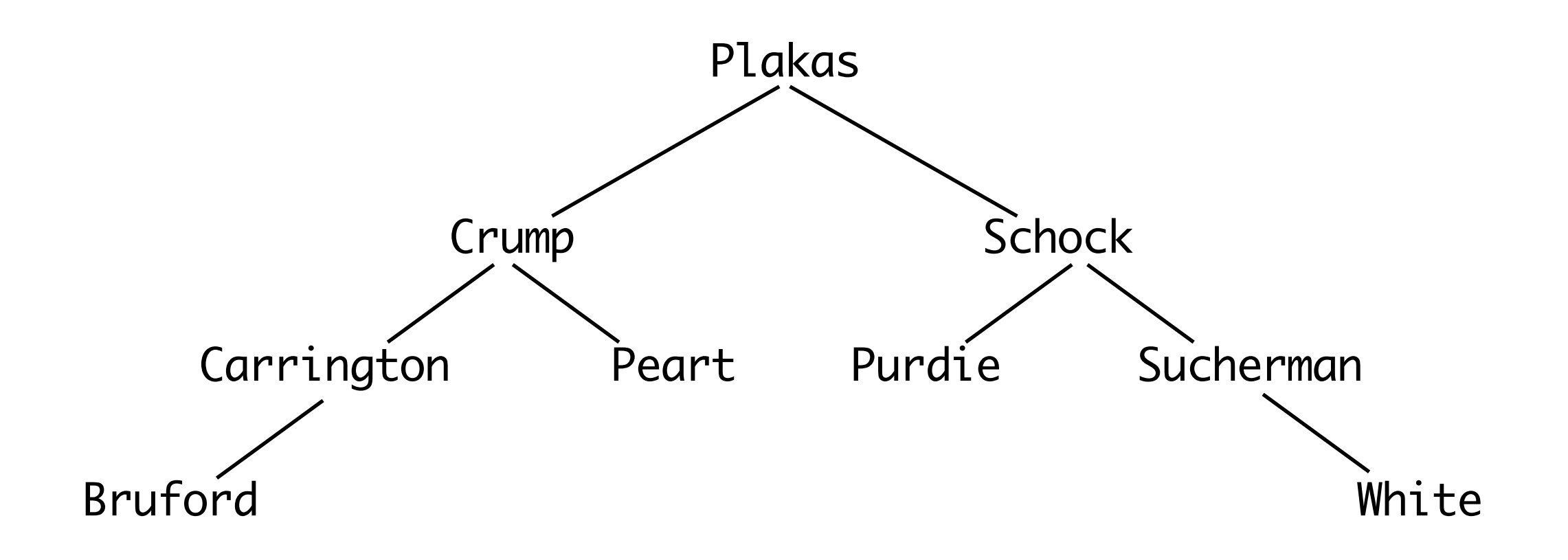

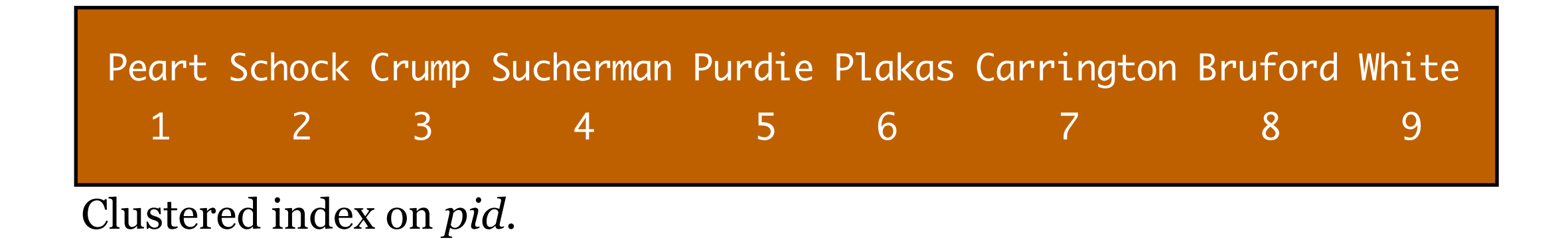

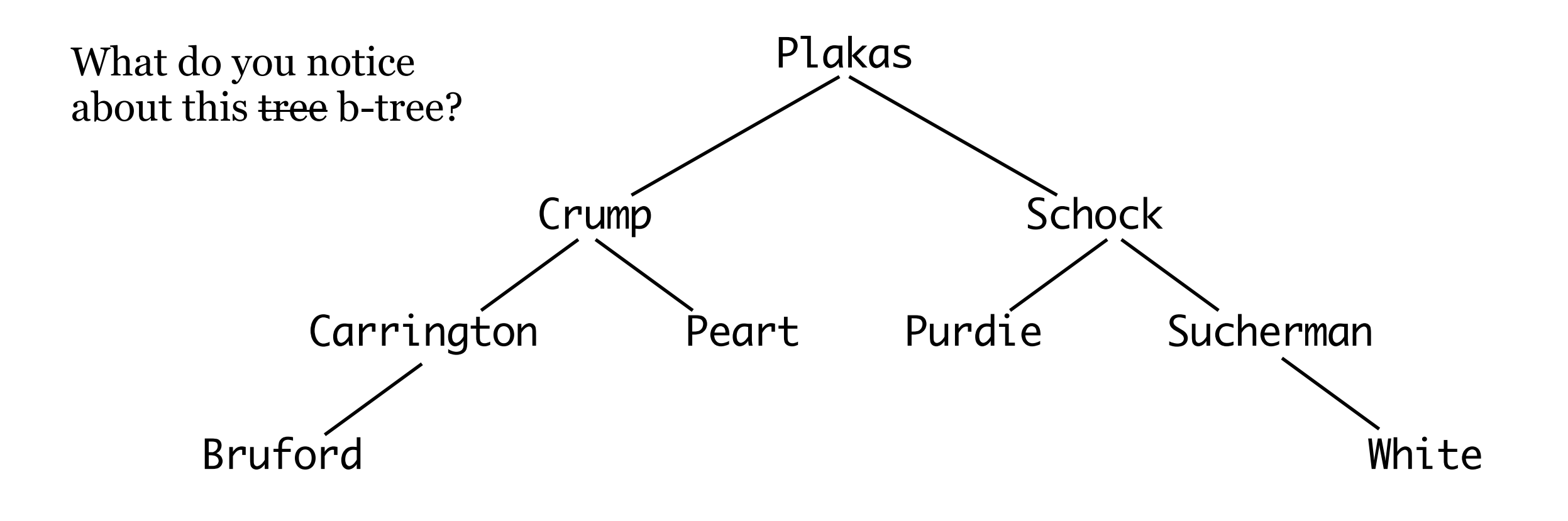

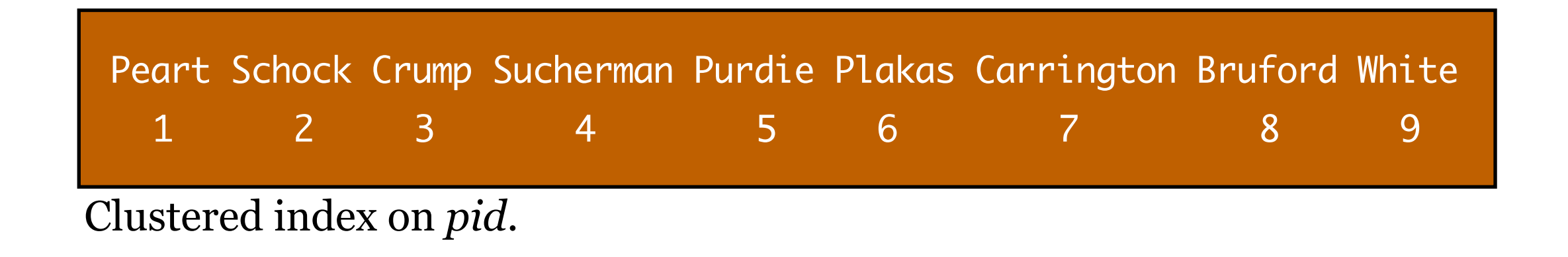

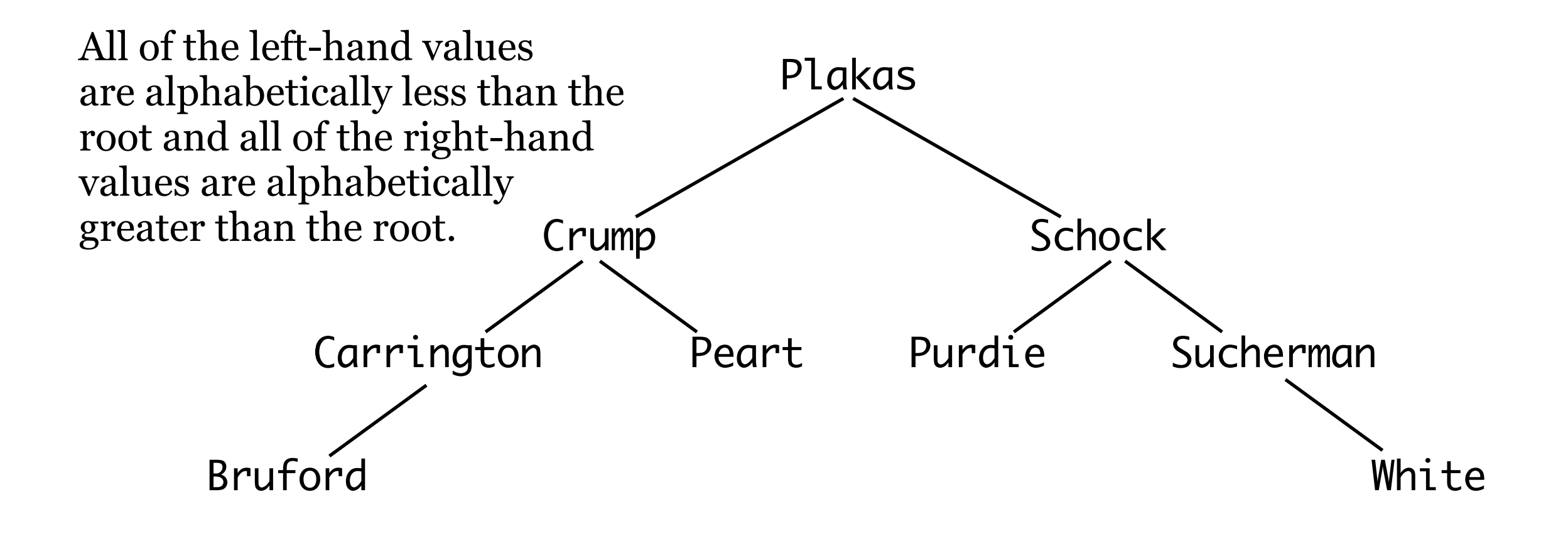

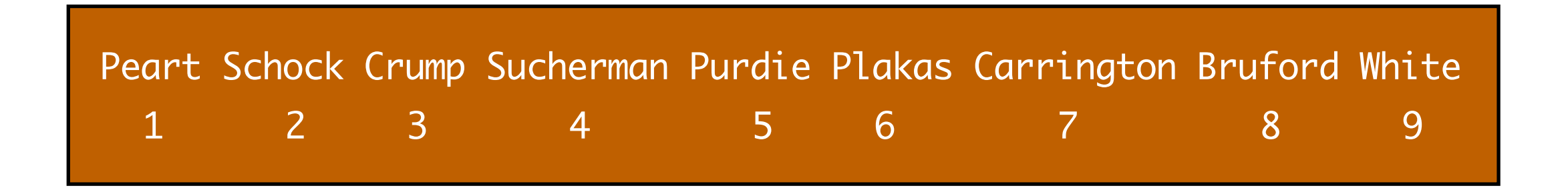

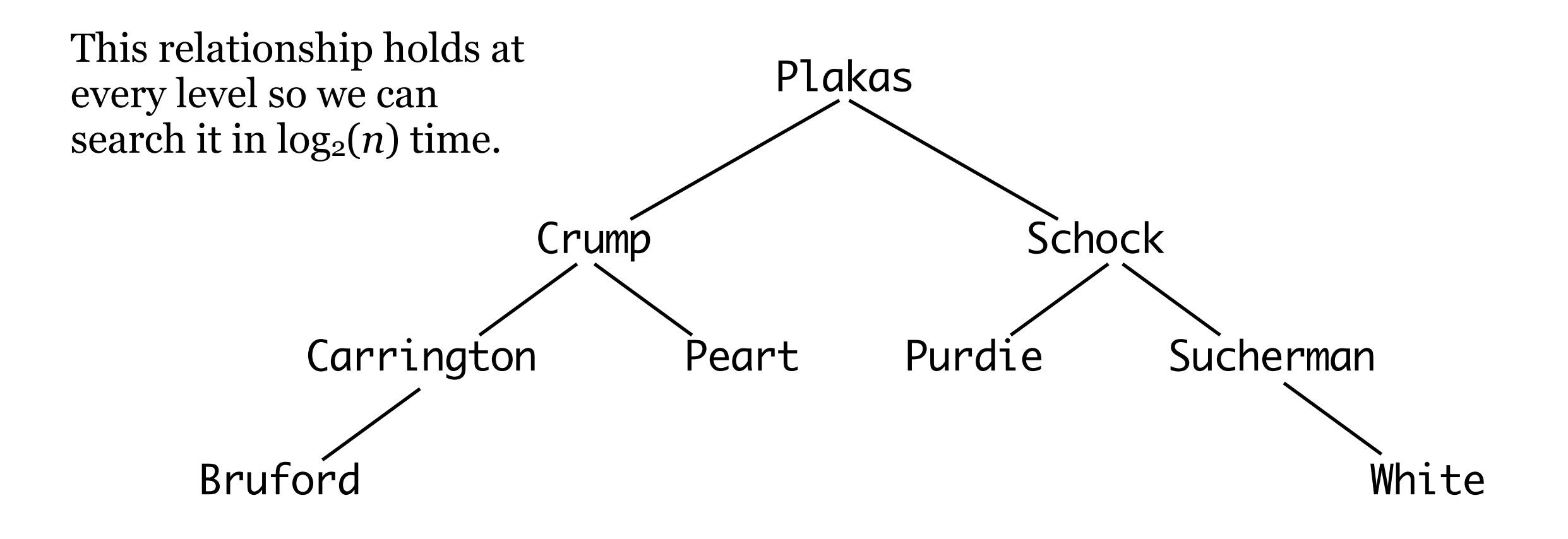

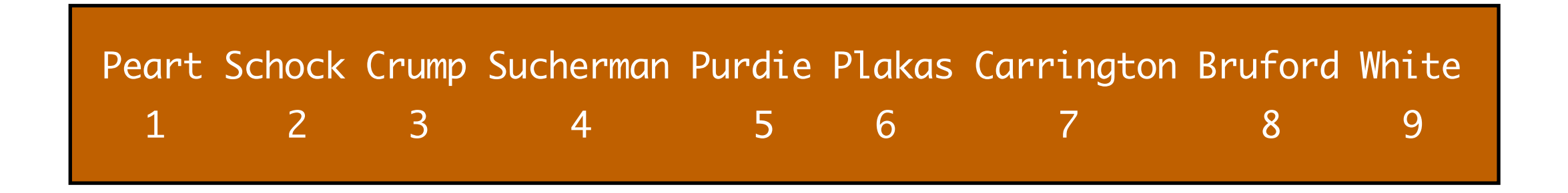

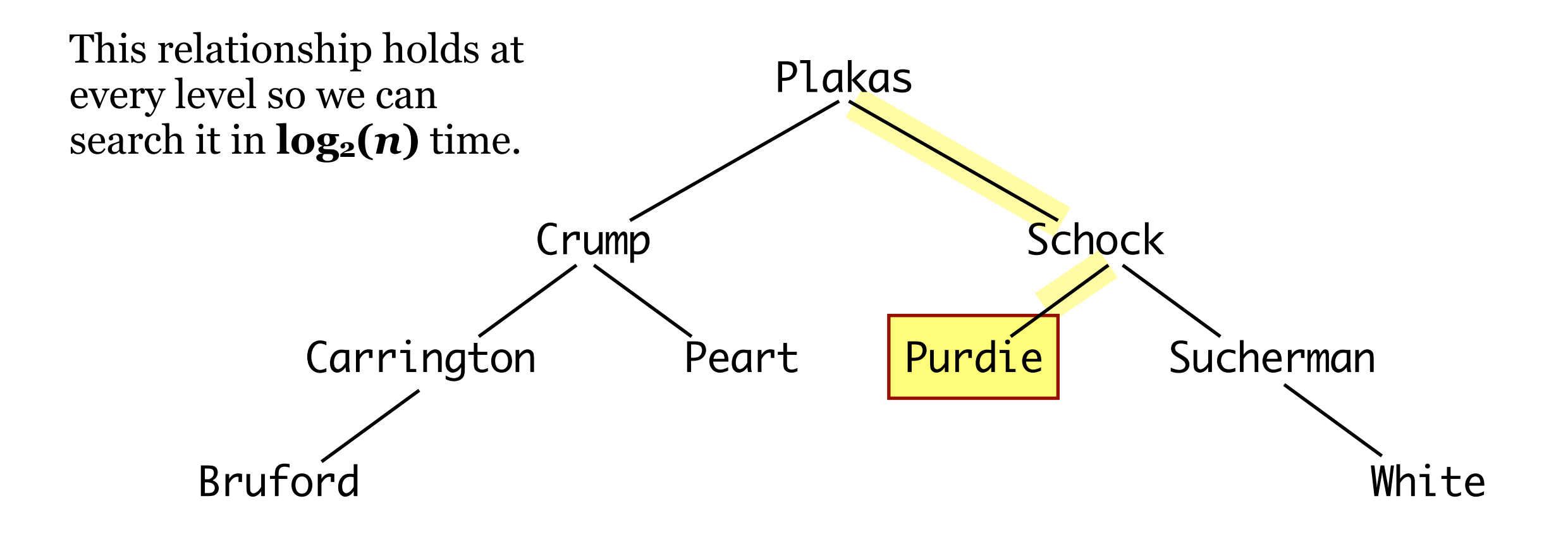

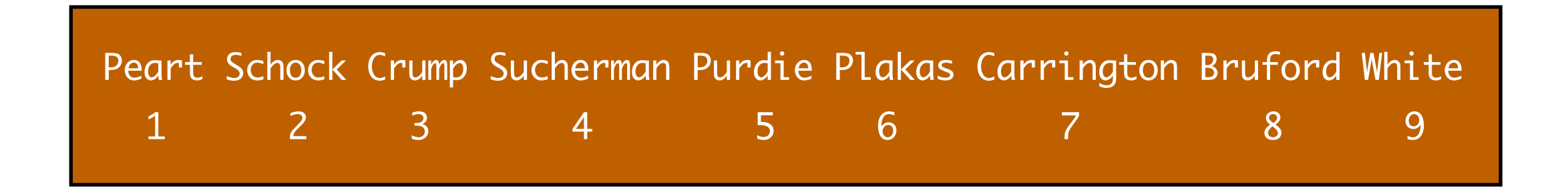

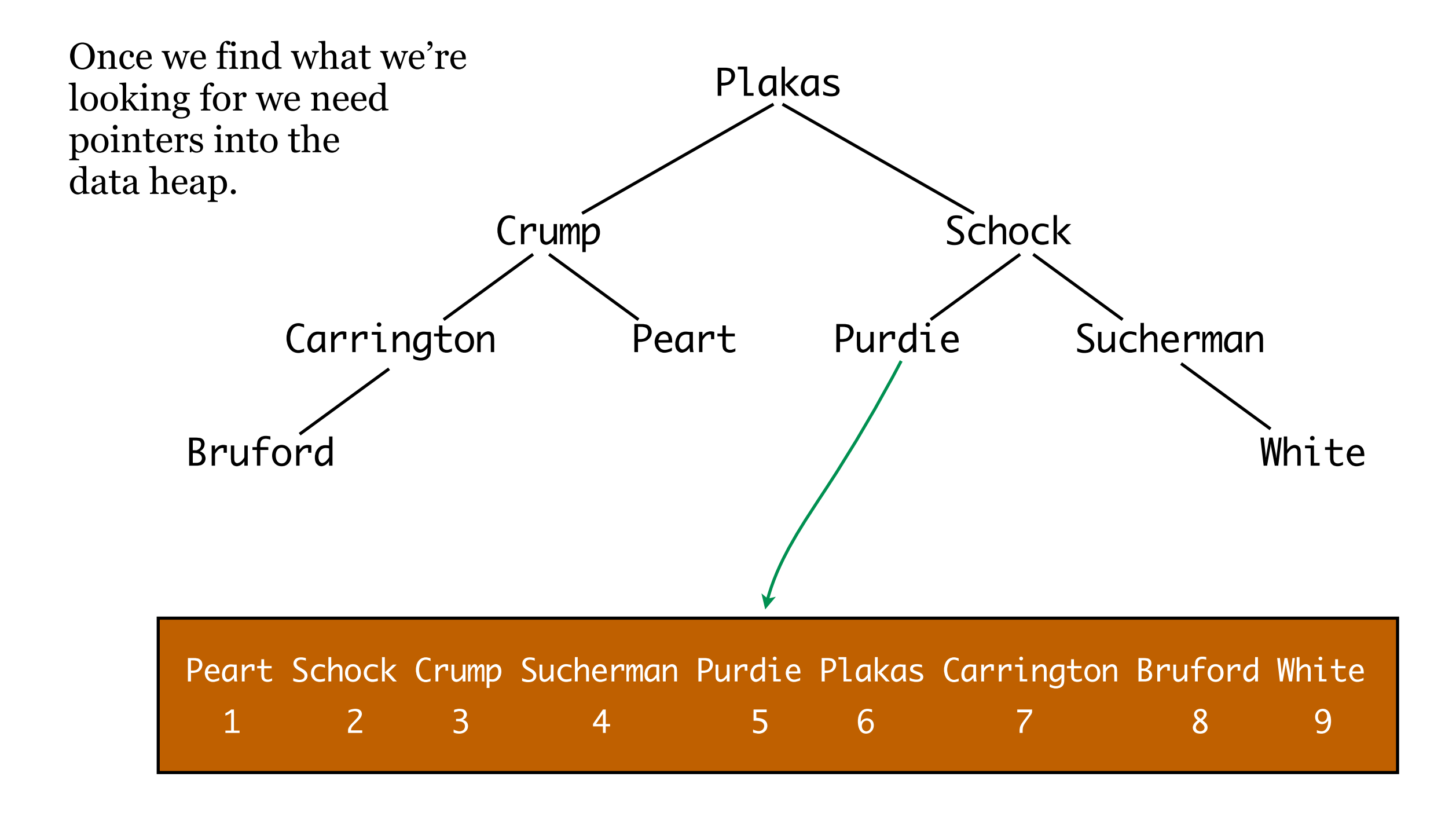

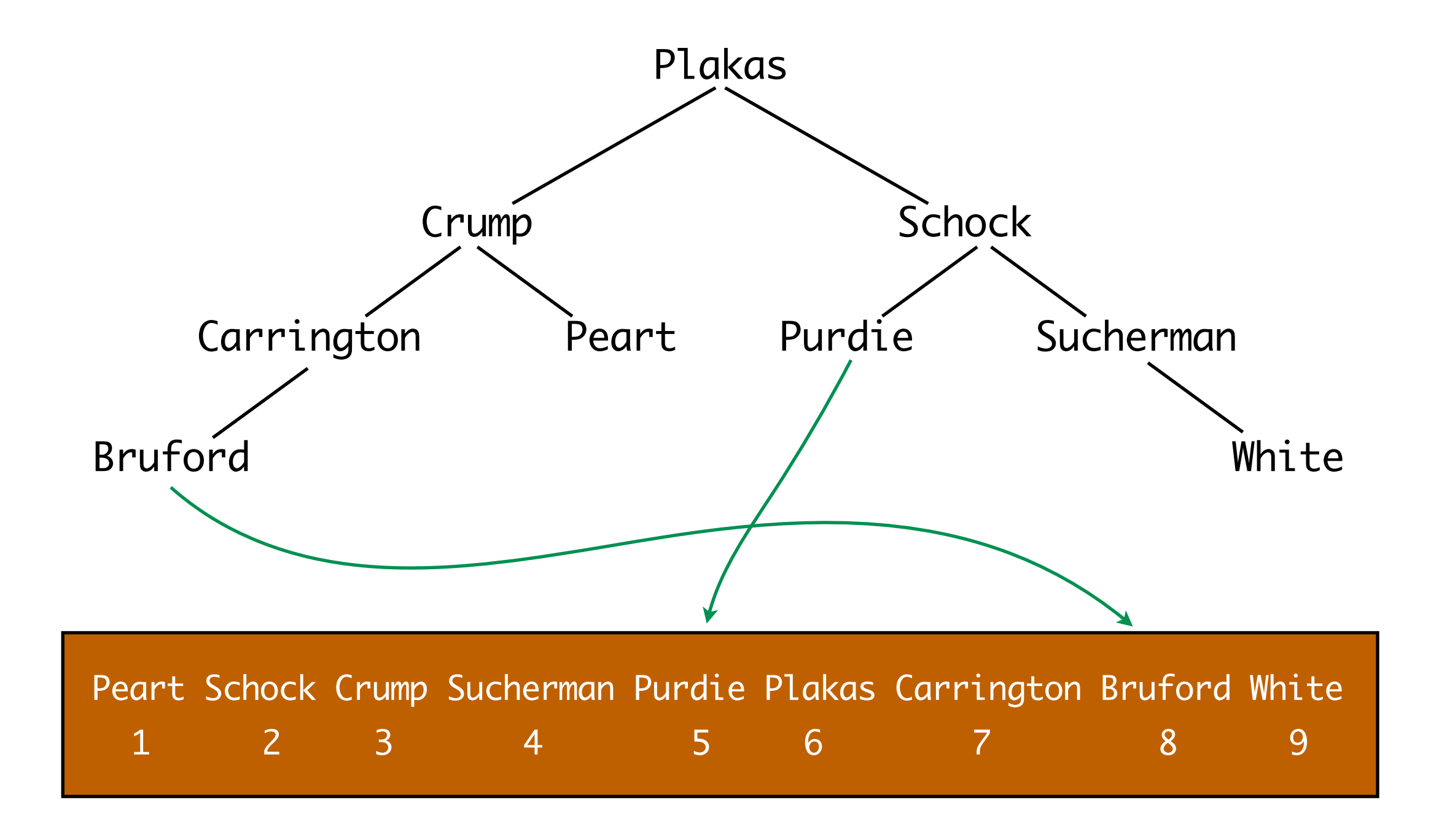

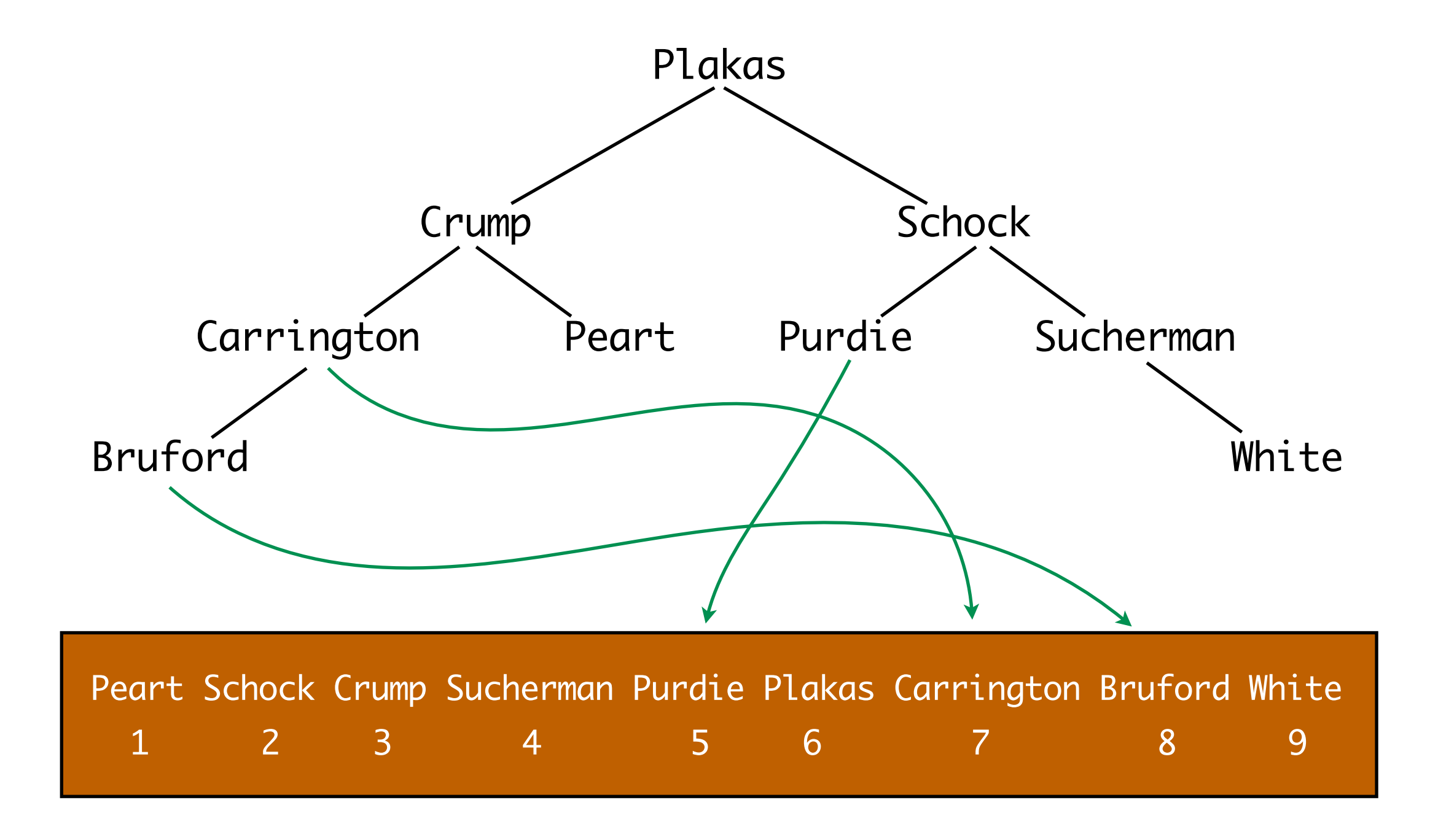

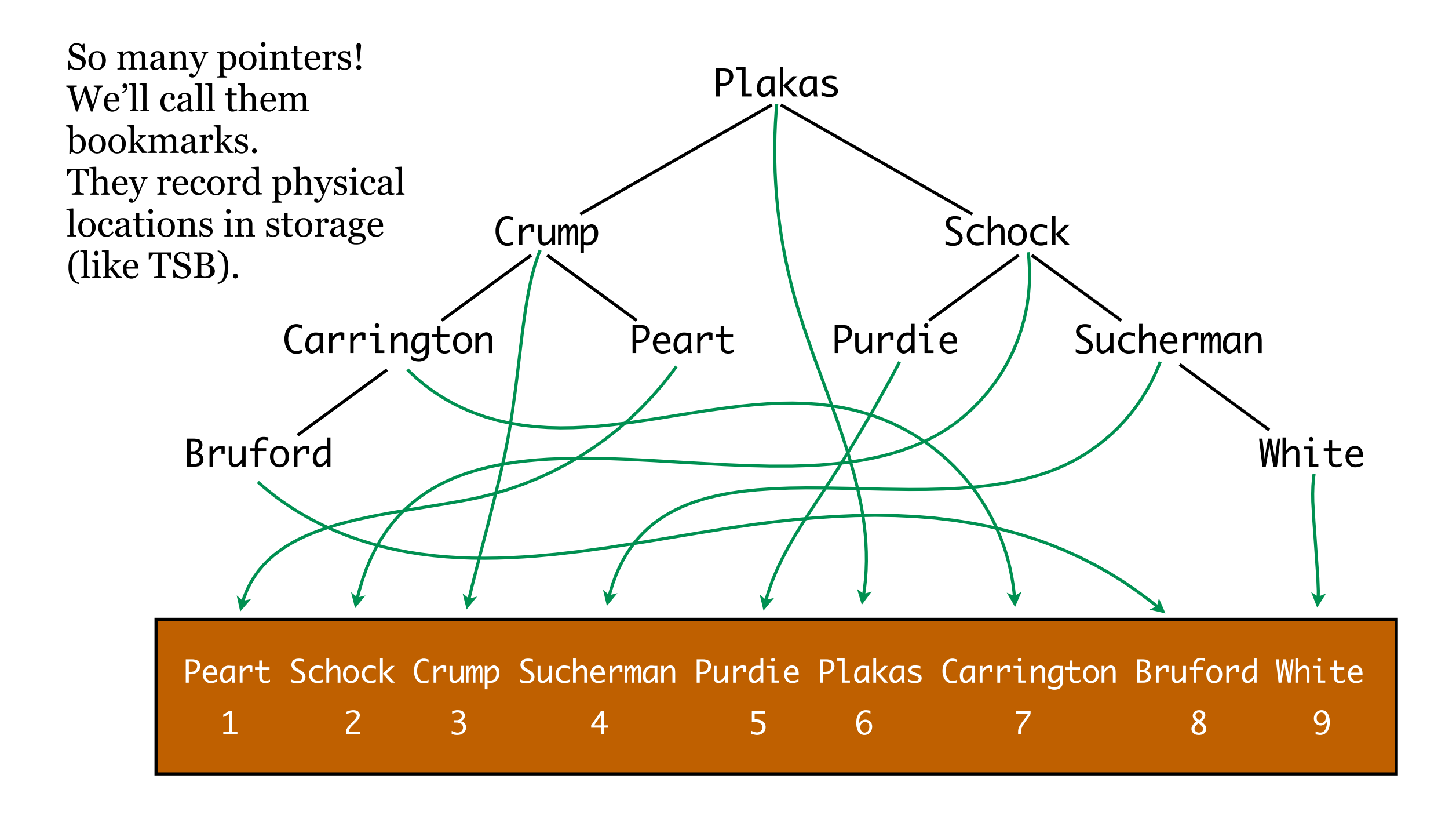

## PostgreSQL Internal Index Structures

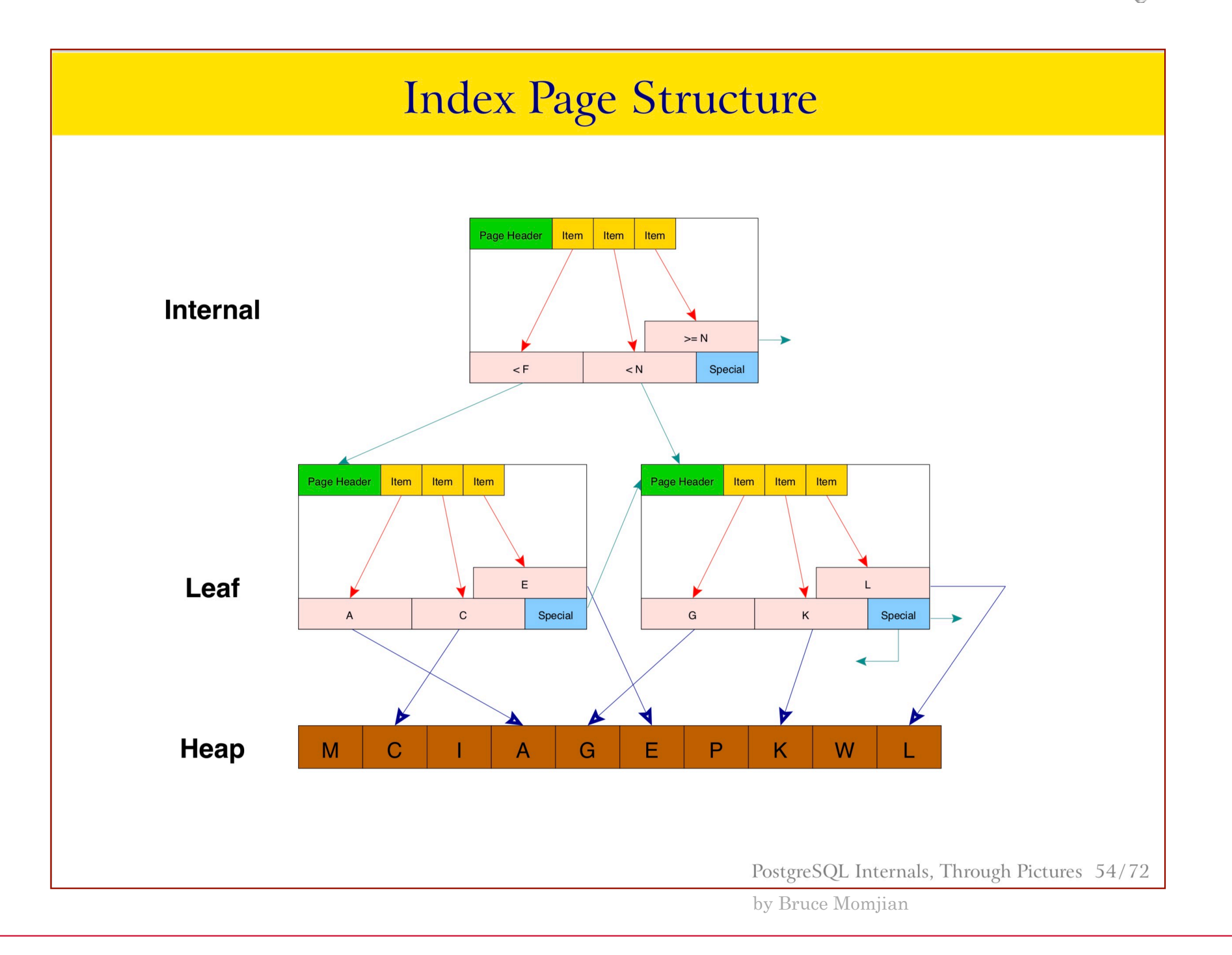

## PostgreSQL Internal Index Structures

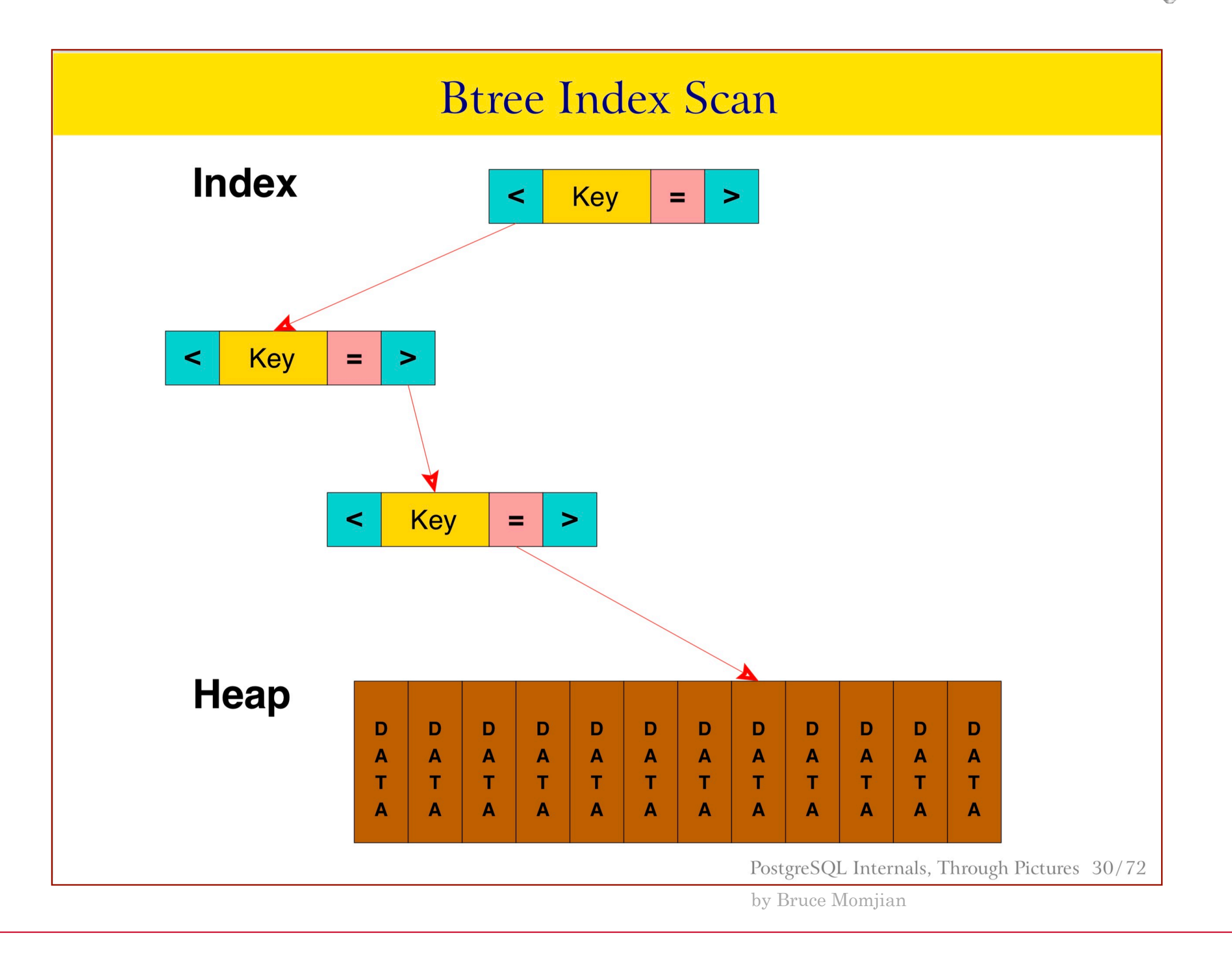

## PostgreSQL Internal Index Structures

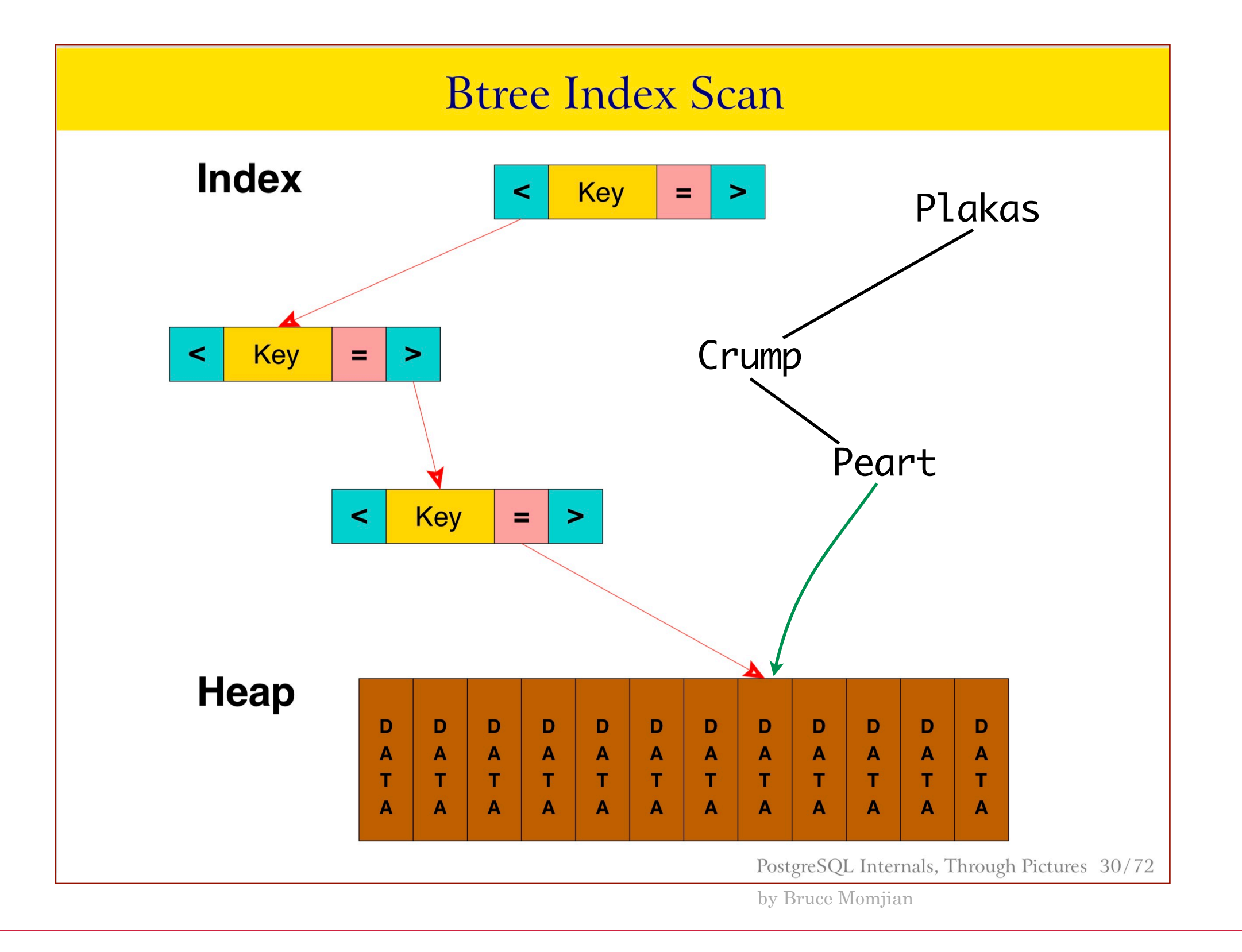

## Text Books and Database Systems

Consider a text book . . .

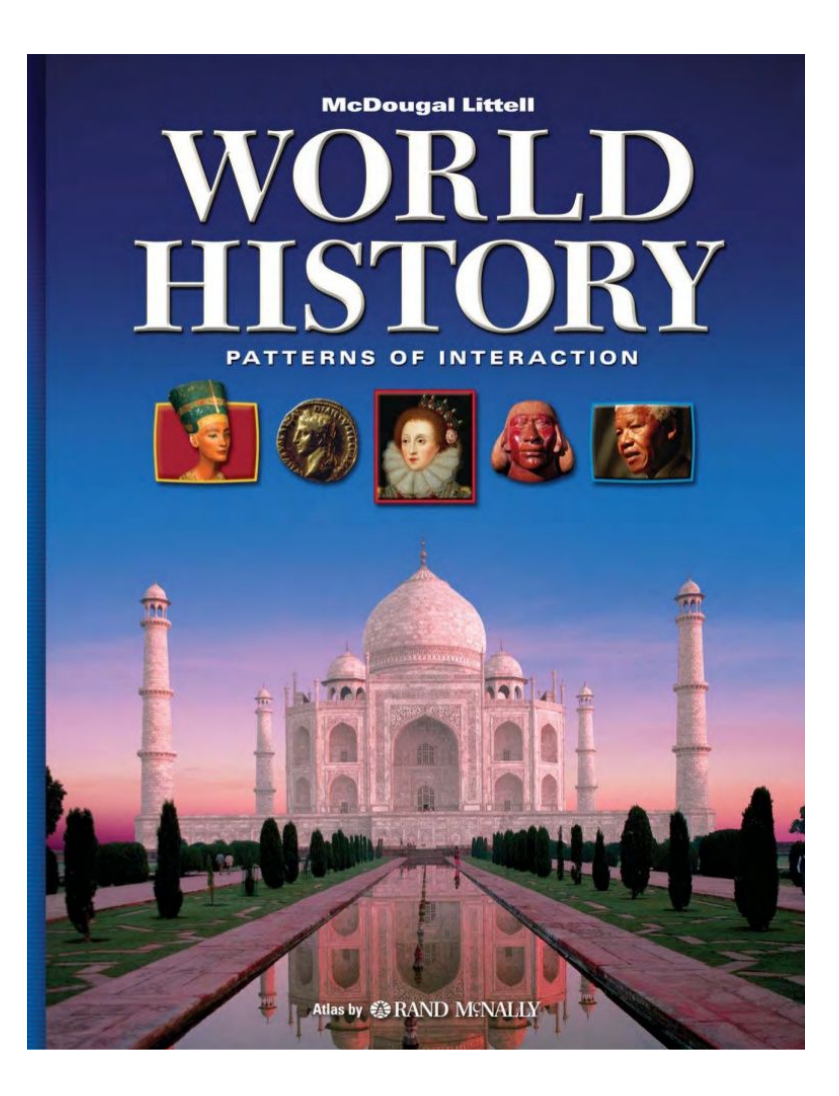

Clustered Index

physically arranged chronologically from page 1 to *n.*

Logical Index

... with an index in the back arranged by topic, with page number references.

… and another index arranged by geography with page number references.

**Pointers** 

## CAP Default Indexes

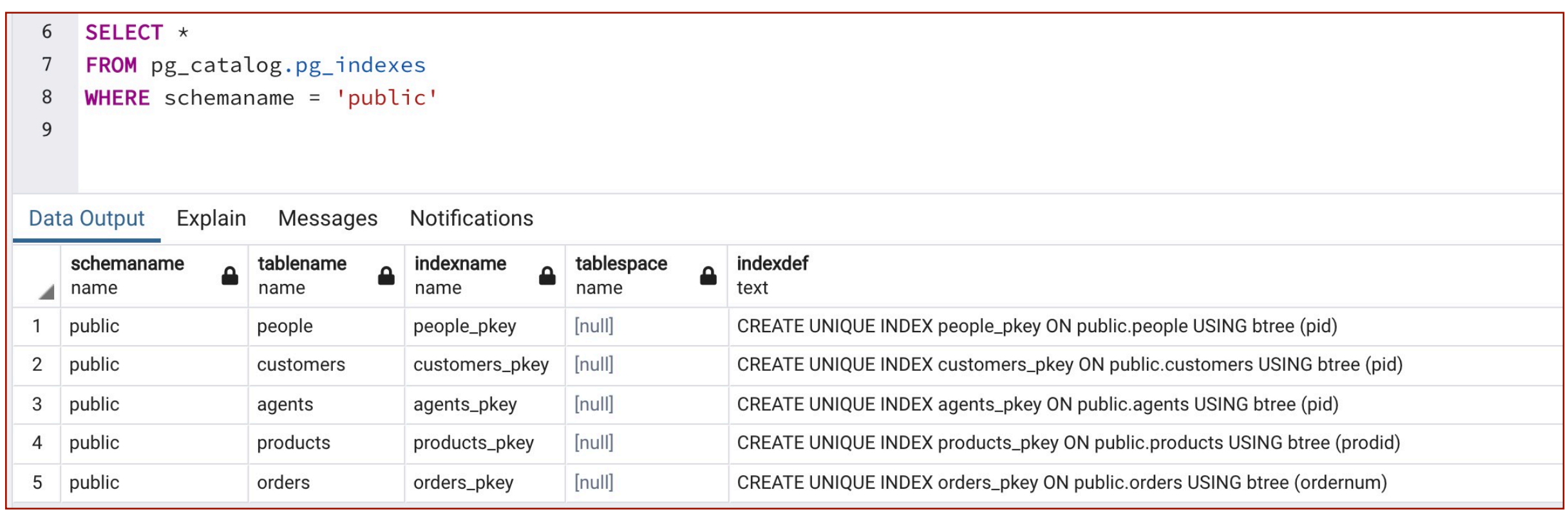

PostgreSQL created these automatically. Interestingly, though these are PK indexes, they are logical (because they are *btree* indexes) and not clustered.

(That's why the syntax for creating a clustered index a few slides ago is from SQL Server's T-SQL language.)

When should you create your own indexes?

**Do** make indexes for frequently accessed columns that have many or mostly unique values (high **selectivity**).

Do **not** make indexes for columns that have few unique values (low selectivity).

**Do not** make indexes for columns that are frequently updated because indexes need to be updated too. That's a trade-off of using them: slower insert and update but faster retrieval.

What's the other trade-off?